Муниципальное бюджетное общеобразовательное учреждение «Средняя общеобразовательная школа» с. Лопатино Тарусского района Калужской области

педагогического совета Директор школы протокол № 10 от 28.08.2020 С. Б. Стрельникова

Согласовано Утверждено приказом на заседании  $N_2$  ОРОУ – 103.1 от 31.08.2020

> **Программа дополнительного образования технической направленности ФГОС НОО, ФГОС ООО и ФГОС СОО**

# **Паспорт программы**

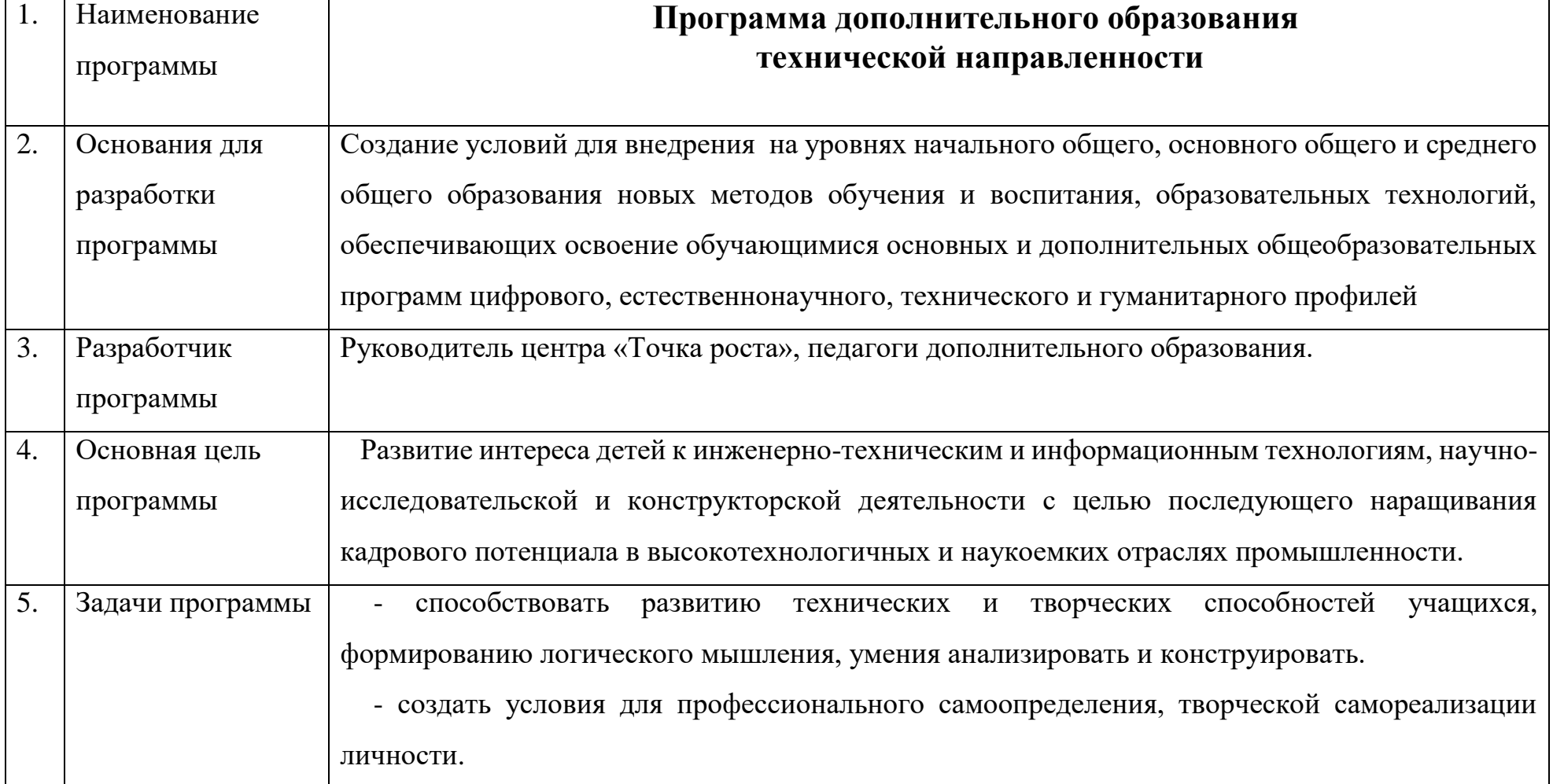

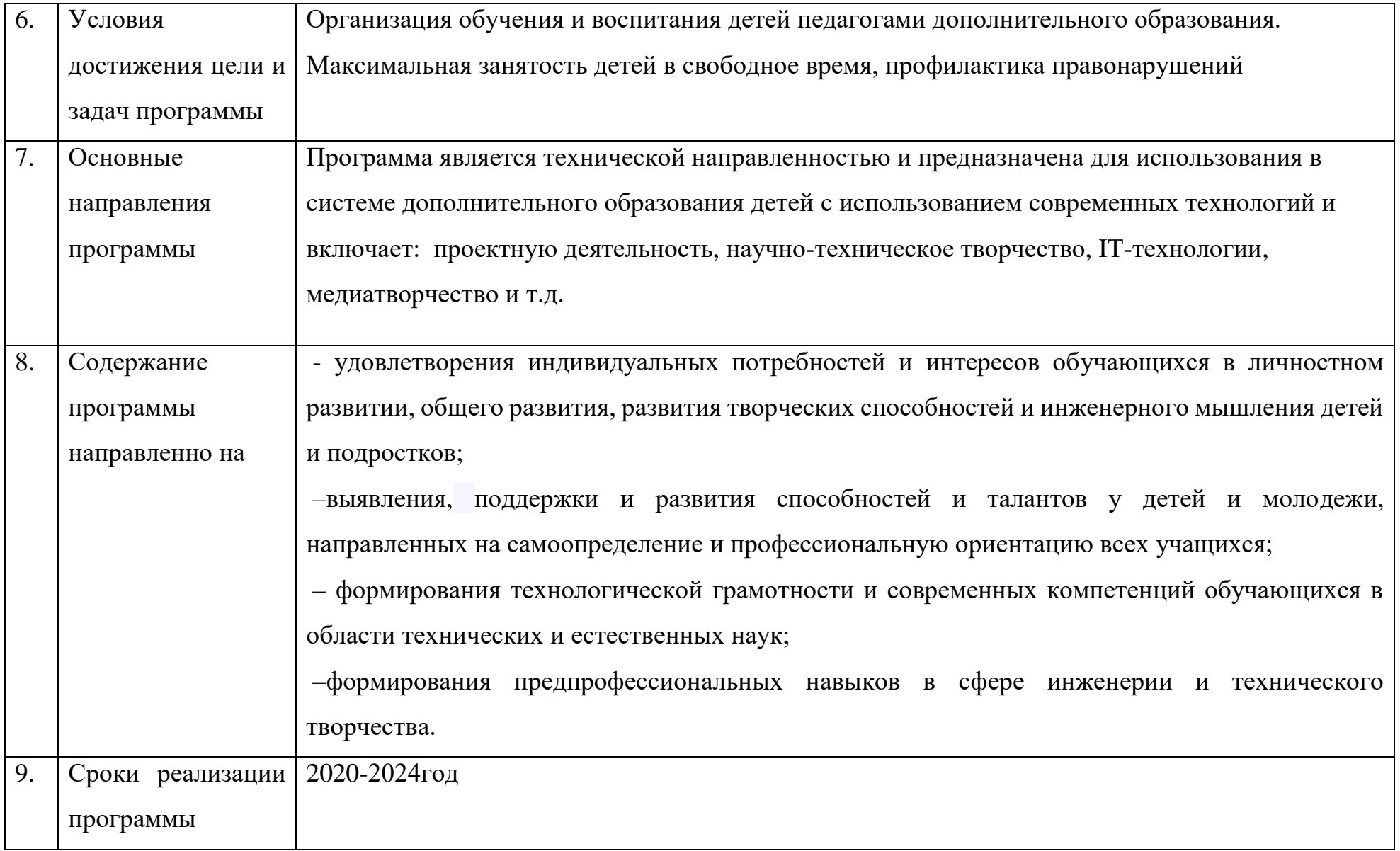

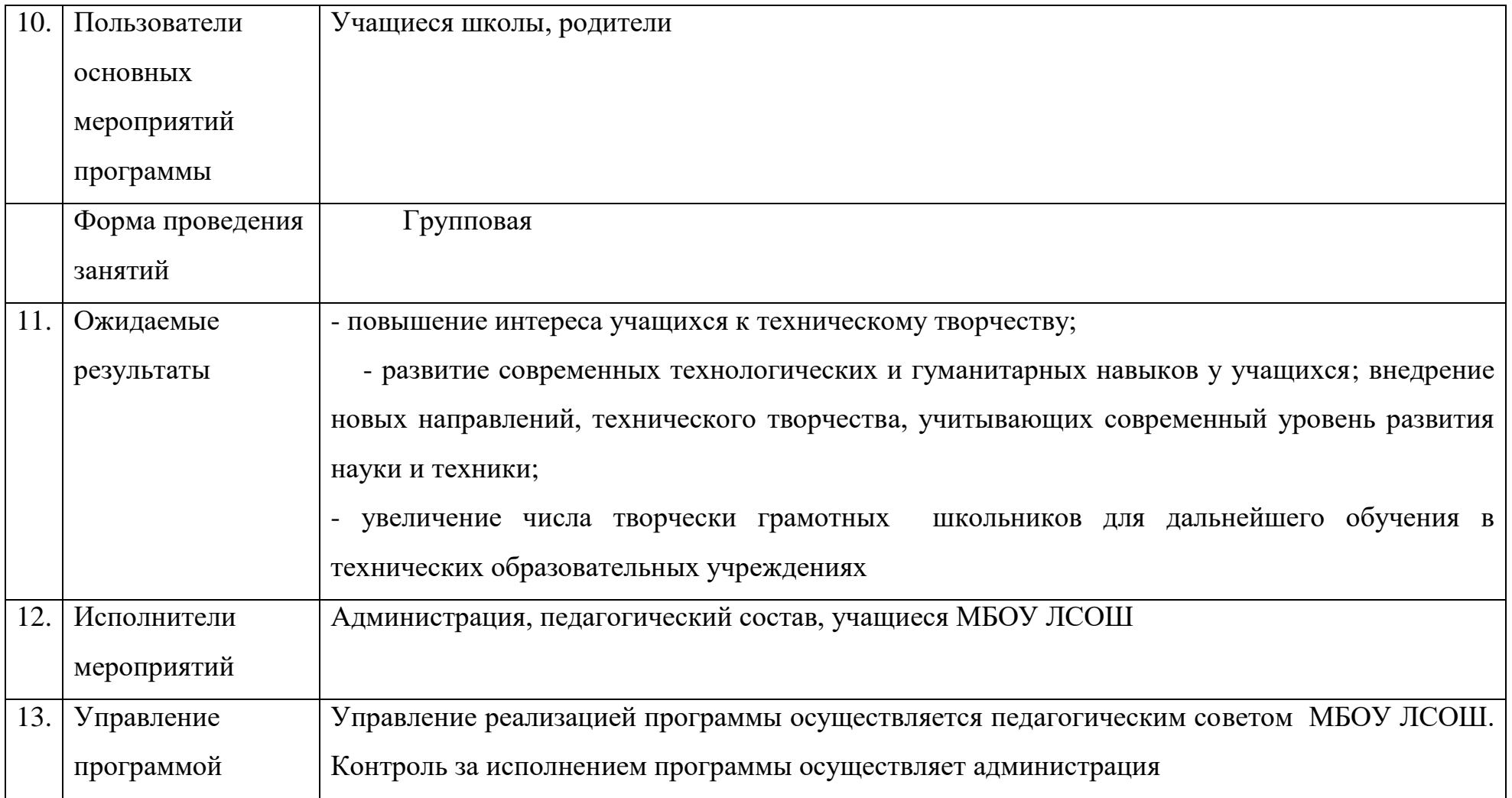

# **Пояснительная записка**

Дополнительное образование – это система работы образовательного учреждения способствует разностороннему раскрытию индивидуальных способностей ребенка, которые не всегда удается раскрыть на уроке, развитию у обучающихся интереса к различным видам деятельности, желанию активно участвовать в продуктивной деятельности.

Дополнительная общеразвивающая программа технической направленности, ориентирована на формирование у обучающихся современных технологических и гуманитарных навыков при реализации основных и дополнительных общеобразовательных программ цифрового и гуманитарного профилей в рамках региональных проектов, обеспечивающих достижение целей, показателей и результатов федерального проекта «Современная школа» национального проекта «Образование».

В современную эпоху научно-технического прогресса и интенсивного развития информационных технологий в России востребованы специалисты с новым стилем инженерно - научного мышления . Развитие цифровых технологий и цифрового образования школьников – одно из важнейших направлений научно-технического прогресса. Современное общество нуждается в высококвалифицированных специалистах, готовых к высокопроизводительному труду, технически насыщенной производственной деятельности.

Цель программы: развития общекультурных компетенций и цифровой грамотности учащихся, проектной деятельности, творческой, социальной самореализации; развитие интереса детей к инженерно-техническим и информационным технологиям, научно-исследовательской и конструкторской деятельности с целью последующего наращивания кадрового потенциала в высокотехнологичных и наукоемких отраслях промышленности.

Задачи программы:

- создание условий для реализации разноуровневых общеобразовательных программ дополнительного образования технической направленности;

- развитие инновационной творческой деятельности учащихся в процессе решения прикладных задач;

- формирование социальной культуры, проектной деятельности, направленной не только на расширение познавательных интересов школьников, но и на стимулирование активности, инициативы и исследовательской деятельности обучающихся;

- совершенствование и обновление форм организации дополнительного образования с использованием соответствующих современных технологий;

- способствовать развитию технических и творческих способностей учащихся, формированию логического мышления, умения анализировать и конструировать.

- создать условия для профессионального самоопределения, творческой самореализации личности;

- максимальный охват контингента обучающихся дополнительными общеобразовательными программами цифрового и гуманитарного профилей во внеурочное время, в том числе, с использованием дистанционных форм обучения и сетевого партнерства.

# **Нормативно – правовая и учебно методическая основа Программы**

Нормативно – правовой и учебно - методической основой Программы являются:

- Федеральный закон «Об образовании в Российской Федерации» N 273-ФЗ от 29 декабря 2012 года (с изм. 2019г)

- [Распоряжение № Р-133 от 17 декабря 2019 г. «Об утверждении методических рекомендаций по созданию](https://docs.edu.gov.ru/document/b014f0f434e770efe527956bdb272a38/download/2564/)  [\(обновлению\) материально-технической базы общеобразовательных организаций, расположенных в сельской местности](https://docs.edu.gov.ru/document/b014f0f434e770efe527956bdb272a38/download/2564/)  [и малых городах, для формирования у обучающихся современных технологических и гуманитарных навыков при](https://docs.edu.gov.ru/document/b014f0f434e770efe527956bdb272a38/download/2564/)  реализации основных и [дополнительных общеобразовательных программ цифрового и гуманитарного профилей в](https://docs.edu.gov.ru/document/b014f0f434e770efe527956bdb272a38/download/2564/)  [рамках региональных проектов, обеспечивающих достижение целей, показателей и результата федерального проекта](https://docs.edu.gov.ru/document/b014f0f434e770efe527956bdb272a38/download/2564/)  [«Современная школа» национального проекта «Образование», и признании утратившим силу распоряжения](https://docs.edu.gov.ru/document/b014f0f434e770efe527956bdb272a38/download/2564/)  [Минпросвещения России от 1 марта 2019 г. № Р-23](https://docs.edu.gov.ru/document/b014f0f434e770efe527956bdb272a38/download/2564/)

- Письмо Министерства образования и науки Калужской области №09-21\38-20 от 14.01.2020г. о реализации федеральный проект «Современная школа национального проекта «Образование»

- Приказ Министерства просвещения Российской Федерации от 09.11.2018 г. № 196 "Об утверждении Порядка организации и осуществления образовательной деятельности по дополнительным общеобразовательным программам";

- Приказ Минпросвещения России от 03.09.2019 г. №467 «Об утверждении Целевой модели развития региональных систем дополнительного образования детей»

- Приказ МБОУ «Средняя общеобразовательная школа» с. Лопатино Тарусского района Калужской области №ОРОУ 57.1 от 31января 2020года «О создании и функционировании Центра цифрового и гуманитарного профилей «Точка роста»

- СанПиН 2.4.2.2821-10 «Санитарно-эпидемиологические требования к условиям и организации обучения в общеобразовательных учреждениях» (утверждены постановлением Главного государственного санитарного врача РФ от 29 декабря 2010г. №189, зарегистрированным в Минюсте России 3 марта 2011г., регистрационный номер 19993 с изменениями и дополнениями от 29 июня 2011г., 25 декабря 2013г., 24 ноября 2015г., с изменениями от 22.05.2019 [постановление № 8\)](http://publication.pravo.gov.ru/Document/View/0001201905300009?index=2&rangeSize=1)

- СП 3.1/2.4.3598-20 "Санитарно - эпидемиологические требования к устройству, содержанию и организации работы образовательных организаций и других объектов социальной инфраструктуры для детей и молодежи в условиях распространения новой коронавирусной инфекции (COVID-19)". Утвержденные постановлением Главного государственного санитарного врача Российской Федерации от 30.06.2020 № 16

#### **Актуальность и новизна программы**

Программа предполагает формирование у обучающихся представлений о тенденциях в развитии технической сферы. Современный технологический уклад положен в формат развития общества на основании новизны новых технических решений и кластерных схем взаимодействия на постиндустриальном этапе развития социума.

Актуальность этой программы заключается в том, что она является целостной и непрерывной в течение всего процесса обучения, и позволяет обучающемуся шаг за шагом раскрывать в себе творческие возможности и самореализовываться в современном мире. Отличительной особенностью данной программы является её направленность на личностное развитие обучающихся с помощью современных технологий и оборудования.

**Ценностными приоритетами программы** дополнительного образования технической направленности являются:

- формированию целостного мировоззрения, соответствующего современному уровню развития науки и техники;

- понимание роли информационных процессов в современном мире;

- развитию навыков самостоятельной учебной деятельности школьников (проектирования, моделирования, исследовательской деятельности и т.д.);

- поддержка и развитие детского и подросткового творчества;

- воспитание культуры здорового образа жизни;
- саморазвитие личности;
- развитие программы дополнительного образования детей на основе современных информационных технологий;
- создание условий для педагогического творчества;

Современные требования социализации в обществе в ходе технологической подготовки ставят задачу обеспечить овладение обучающимися правилами эргономики и безопасного труда, способствовать экологическому и экономическому образованию и воспитанию, становлению культуры труда.

## **Реализация Программы дополнительного образования технической** направленности призвана способствовать:

- расширению возможностей для творческого развития личности учащихся;
- развитие личностных качеств детей: самостоятельность, инициатива, взаимовыручка, сопричастность общему делу, ответственность;
	- формирование представлений о социальных и этических аспектах научно технического процесса;
	- создание условий для развития одаренных детей разных сферах технологического образования;
	- росту профессионального компетенции педагогов в сфере организации дополнительного образования учащихся

#### **Ожидаемые результаты**

- разностороннее раскрытие индивидуальных способностей учащихся, которые не всегда удается раскрыть на уроке, развитию у обучающихся интереса к различным видам деятельности, желанию активно участвовать в продуктивной деятельности.

- развитие современных технологических и гуманитарных навыков у учащихся;

- внедрение новых направлений, технического творчества, учитывающих современный уровень развития науки и техники;

- увеличение числа творчески грамотных школьников для дальнейшего обучения в технических образовательных учреждениях

Использование при реализации программы современных информационных технологий, средств обучения, учебного оборудования, высокоскоростного интернета и других ресурсов послужит повышению качества и доступности дополнительного образования.

# **Объединения программы**

Занятия учащихся по Программе дополнительного образования технической направленности осуществляется в объединениях:

- «Начальное техническое моделирование»
- «ЛЕГО- мастер».
- «Промышленный дизайн».
- «Основы компьютерного дизайна».
- «Современные компьютерные технологии».
- «Волшебный объектив».

# **Программа дополнительного образования технической направленности объединения**

# **«Начальное техническое моделирование»**

Главной целью дополнительного образования является развитие ребенка как компетентной творческой личности путем включения его в различные виды деятельности: учеба, познание, ценностные ориентации, поиск смысла жизнедеятельности.

Техническое моделирование – путь к овладению техническими специальностями в жизни человека, развитие интереса к технике и техническим видам спорта, развитие у детей конструкторской мысли и привитие трудолюбия во всем. Программа «Начальное техническое моделирование» вводит ребенка в удивительный мир технического творчества и дает возможность поверить в себя, в свои способности. Освоение данной программы позволяет учащимся ознакомиться с моделированием и изготовлением несложных моделей.

Занятия начальным техническим моделированием дают возможность обучающимся участвовать в полном цикле познавательного процесса от приобретения, преобразования знаний до их применения. Помимо средства занятости свободного времени они еще и помогают адаптироваться к новым экономическим условиям современной жизни.

Программа «Начальное техническое моделирование» имеет техническую направленность. На занятиях создаются оптимальные условия для усвоения ребёнком практических навыков работы с различными материалами и инструментами. Дети приобретают знания в области черчения, конструирования, технического моделирования и дизайна, знакомятся с технической терминологией. Ребята учатся работать с ножницами и циркулем, читать чертежи, изготавливать различные модели

Занятия в кружке «Начальное техническое моделирование» позволяет дать детям дополнительные сведения по трудовому обучению: учащиеся знакомятся с культурой и историей родного края, с различными видами декоративно – прикладного искусства, осваивают технологии моделирования с применением различных материалов: бумаги, картона, бросового материала и т.д. Работают с шаблонами и простейшими ручными инструментами, строят бумажные модели.

Работа с различными материалами: бумагой фетром, нитками, лентами имеет большое значение для всестороннего развития ребенка.

Работа в объединении позволяет воспитывать у ребят дух коллективизма, прививает целеустремлённость, развивает внимательность, интерес к технике и техническое мышление. Готовить младших школьников к конструкторско-технологичекой деятельности – это значит учить детей наблюдать, размышлять, представлять, фантазировать и предполагать форму, устройство (конструкцию) изделия. Овладевая навыками моделирования, учащиеся видят объект не просто на плоскости, а объёмную конструкцию (модель), что позволяет более полно оценить этот объект.

Цель данной программы: содействовать развитию у учащихся способностей к техническому творчеству, создать оптимальные организационно-педагогические условия для самовыражения, самоопределения ребенка, усвоения ребенком практических навыков работы различными материалами, воспитание творческой активности, общее и творческое развитие личности, развитие сотрудничества детей при создании сложных композиций, вовлечение детей в соревновательную и игровую деятельность.

Задачи:

*Обучающие:*

- формировать умение использовать различные технические приемы при работе с материалами;

- отрабатывать практические навыки работы с инструментами и материалами, применяемыми в работе;

- учить ориентироваться в технике чтения элементарных схем и чертежей;

- научить распознавать и использовать основные виды отделки, применяемые при окончательном изготовлении изделия;

- осваивать навыки организации и планирования работы;
- сформировать умение планировать свою работу;

#### *Развивающие:*

- развивать образное и пространственное мышление, фантазию ребенка, аналитическое мышление и самоанализ;

- содействовать развитию у детей способностей к техническому творчеству;
- развивать конструкторские способности техническое мышление, творческий подход к работе;
- предоставлять возможность выражать свои творческие замыслы в практической деятельности;

- предоставить дополнительную возможность каждому ребёнку проявить способности организатора, лидера, руководителя.

#### *Воспитательные:*

- формировать творческое мышление, стремление сделать-смастерить что-либо нужное своими руками, развивать терпение и упорство, необходимые при работе;

- заложить основы культуры труда;
- привить бережное отношение к инструментам, материалу и оборудованию;
- прививать навыки проведения самостоятельного контроля качества во время работы;

- формировать коммуникативную культуру, внимание и уважение к людям, терпимость к чужому мнению, умение работать в группе;

- создать комфортную среду педагогического общения между педагогом и воспитанниками.

*Формы занятий.* Основными формами учебных занятий являются групповые практические занятия. В процессе обучения и воспитания широко используются тематические беседы, игры, викторины, экскурсии, участие в конкурсах и выставках, проектная деятельность.

*Методы обучения:* рассказ, объяснение, беседа, задание, наглядно– иллюстративные (показ, демонстрация наглядных пособий, образцов, фотографий, схем), репродуктивный, частично проектный метод, инновационный (ролевые игры, «мозговой штурм», различные виды групповых работ).

#### **Планируемые результаты реализации программы**

*Личностные результаты:*

- осмысление мотивов своих действий при выполнении заданий;

- развитие трудолюбия и ответственности за результаты своей деятельности;

- развитие внимательности, настойчивости, целеустремленности, умения преодолевать трудности;

- развитие самостоятельности суждений, независимости и нестандартности мышления;

- умение общаться при коллективном выполнении работ или проектов с учётом общности интересов и возможностей членов трудового коллектива;

- проявление технико-технологического и экономического мышления при организации своей деятельности;

- освоение социальных норм, правил поведения, ролей и форм социальной жизни в группах сообществах;

- развитие эстетического сознания через освоение художественного наследия народов России и мира, творческой деятельности эстетического характера;

- формирование индивидуально-личностных позиций учащихся.

# *Метапредметные результаты:*

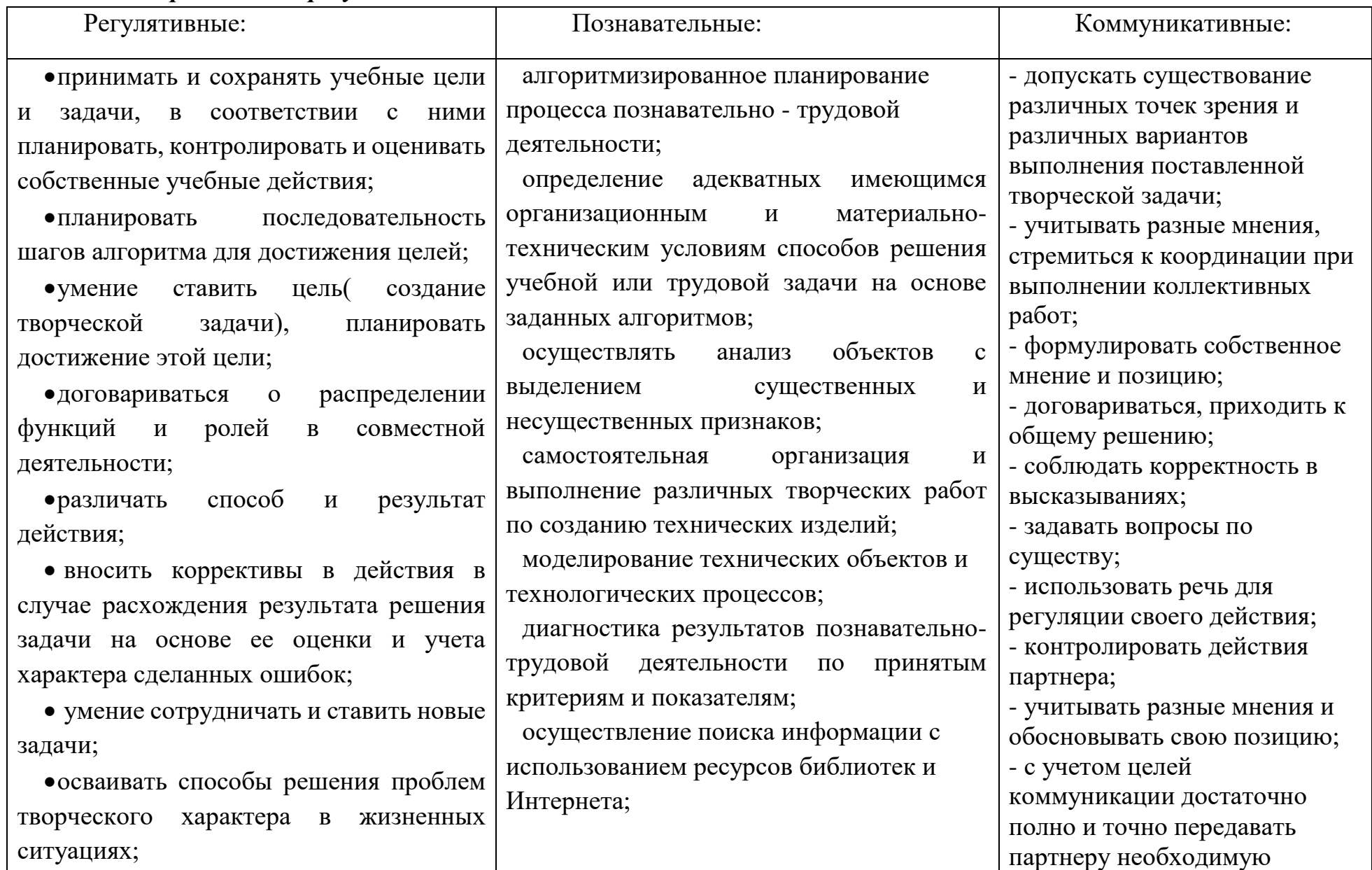

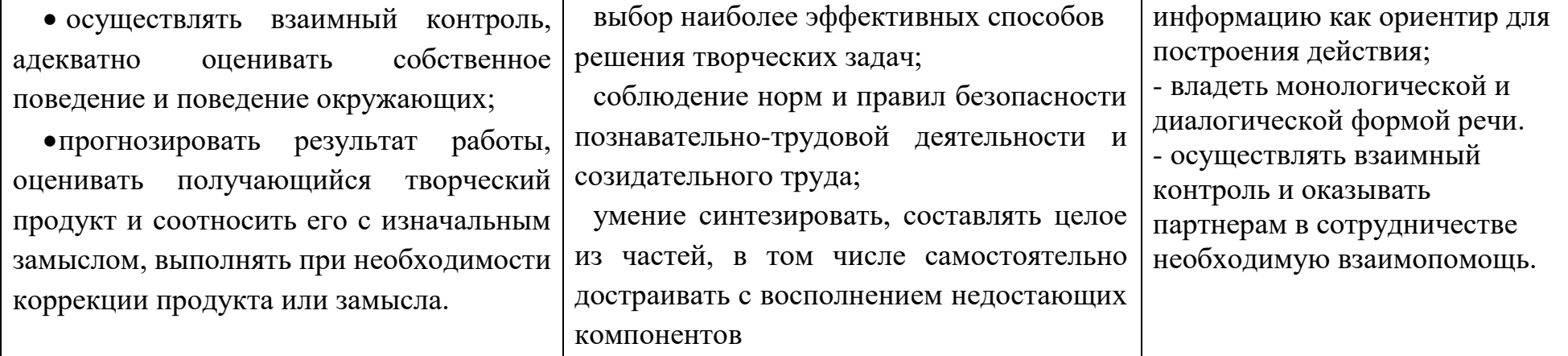

# **Предметные результаты**

# **Учащиеся научатся:**

выполнять технологические операции с использованием инструментов, приспособлений, оборудования:

изготавливать с помощью ручных инструментов простые по конструкции модели изделий, пользуясь технологической документации;

- подбирать нужные материалы, инструменты и размешать их на рабочем месте;
- самостоятельно изготавливать изделия ( по образцу, по собственному замыслу);
- изготавливать модели из различных материалов;
- планировать работу над изделием, соотносить параметры частей изделия;
- составлять композиции;

 проектирование последовательности операций и составление технологической карты работ, представлять результаты выполненного проекта;

выполнять технологические операции с соблюдением установленных норм, стандартов, ограничений; соблюдение трудовой и технологической дисциплины; соблюдение норм и правил безопасного труда, пожарной безопасности, правил санитарии и гигиены;

владеть методами эстетического оформления изделий, обеспечения сохранности продуктов труда, дизайнерского проектирования изделий; разрабатывать варианты рекламы выполненного объекта или результата труда;

осуществлять контроль качества изготовляемых изделий; осуществлять контроль промежуточных и конечных результатов труда по установленным критериям и показателям с использованием контрольных и измерительных инструментов; выявлять допущенные ошибки в процессе труда и обосновывать способы их исправления;

находить в учебной литературе сведения, необходимые для конструирования объекта и осуществления выбранной технологии изготовления;

применять политехнические и технологические знания и умения к самостоятельной практической деятельности, читать технические рисунки, чертежи, эскизы, схемы.

#### **Учащиеся получат возможность научится**

- создавать полезные и практичные изделия из различных материалов;
- совершенствовать навыки трудовой деятельности в коллективе: умение общаться со сверстниками и со старшими, умение оказывать помощь другим, принимать различные роли, оценивать деятельность окружающих и свою собственную;
- оказывать посильную помощь в дизайне и оформлении класса, школы.

# **Содержание курса «Творческая мастерская»**

# **1. Вводное занятие. – 1 часа**

Изучение правил поведения на занятиях кружка техники безопасности при работе с различными инструментами при изготовлении изделий. Организация рабочего места. Ознакомление с режимом работы кружка. Демонстрация инструментов и материалов, просмотр дополнительной литературы.

# **2. Моделирование из бумаги** (работа с бумагой и картоном)**– 23 часа**

Азбука бумажной пластики. Теоретическое занятие: знакомство с техникой, материалы и инструмент, инструктаж по технике безопасности. Подбор и зарисовка рисунков; конструирование из геометрических фигур; изготовление цветов из бумажных салфеток; технология выполнения; сборка цветов ; изготовление цветов из гофрированной бумаги; изготовление розы, изготовление композиции « Ваза с цветами»; изготовление открыток; контурное вырезание из бумаги; оригами.

# **3. Моделирование в технике «Джутовая филигрань». – 11 часов**

Знакомство с техникой – джутовая филигрань. Материалы и инструменты при работе с джутовым шнуром. Инструктаж по технике безопасности. Поиск готовых изображений. Создание рисунков в графическом редакторе . Объемные поделки из джутового шнура. Декорирование вазы джутовым шнуром.

# **Календарно-тематическое планирование курса «Начальное техническое моделирование»**

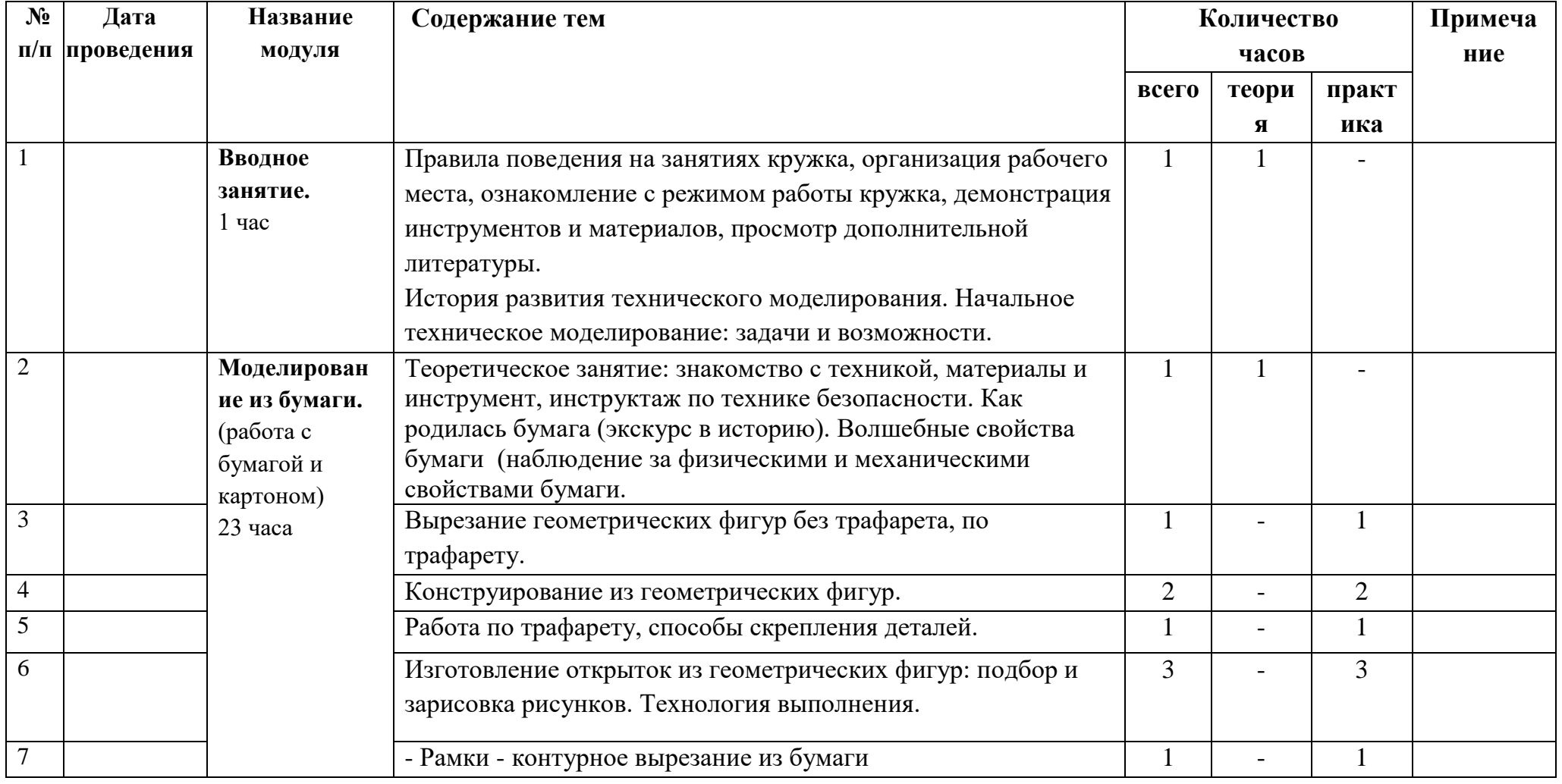

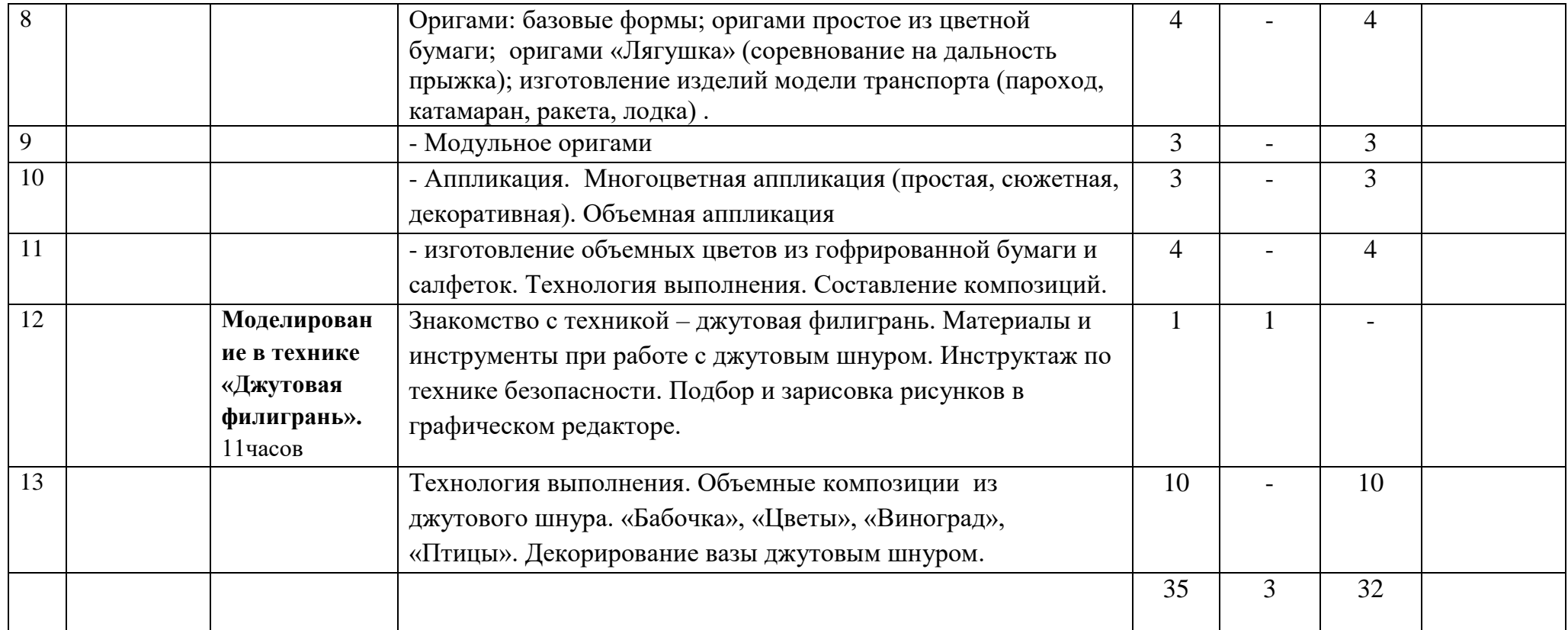

**Условия реализации программы. Инструменты и приспособления:** простой карандаш, бумага, линейка, фломастеры, угольник, циркуль, цветные карандаши, ножницы. **Материалы:** бумага формататА-4; цветная бумага, картон, гофрированная бумага, бумажные салфетки, клей, джут. **Технические средства:** проектор, ноутбук, принтер.

# **Контроль результатов обучения.**

Практические результаты и темп освоения программы является индивидуальными показателями, так как зависят от уровня творческого потенциала, то есть от природных способностей и первичной подготовки учащегося.

**Формы подведения итогов реализации программы:** итоговые занятия, выставки по итогам обучения, демонстрация моделей, презентация творческих работ, участие в конкурсах разного уровня, мониторинг.

# **Программа дополнительного образования технической направленности объединения «ЛЕГО - мастер».**

Курс «ЛЕГО-мастер» – позволяет существенно повысить мотивацию учащихся, организовать их творческую и исследовательскую работу, позволяет школьникам в форме познавательной игры узнать многие важные идеи и развивать необходимые в дальнейшей жизни навыки. Целью использования ЛЕГО-конструирования в системе дополнительного образования является овладение навыками начального технического конструирования, развитие мелкой моторики, координацию «глаз-рука», изучение понятий конструкций и ее основных свойствах (жесткости, прочности и устойчивости), навык взаимодействия в группе.

*Приоритетной целью образования* в современной школе становится развитие личности, готовой к правильному взаимодействию с окружающим миром, к самообразованию и саморазвитию.

*Цель программы***:** - развитие начального научно-технического мышления, творчества обучающихся посредством образовательных конструкторов Лего.

#### *Задачи программы***:**

- развивать образное мышление ребёнка, непроизвольную память;

- развивать умение анализировать объекты;

- развивать мелкую моторику рук;

- развивать творческие способности и логическое мышление обучающихся;

- закладывать основы бережного отношения к оборудованию;

- закладывать основы коммуникативных отношений внутри микрогрупп и коллектива в целом;

- формировать умение самостоятельно решать поставленную задачу и искать собственное решение;

- подготовка к участию в конкурсах и соревнованиях по лего-конструированию.

Одной из задач реализации ФГОС НОО является формирование базовых компетентностей современного человека: информационной, коммуникативной, самоорганизации, самообразования. Главным отличием является ориентация образования на результат на основе системно-деятельностного подхода. Деятельность – это первое условие развития у школьника познавательных процессов. То есть, чтобы ребенок развивался, необходимо его вовлечь в деятельность. Образовательная задача заключается в создании условий, которые бы спровоцировали детское действие. Такие условия легко реализовать в образовательной среде ЛЕГО.

*Актуальность* программы заключается в том, что работа с образовательными конструкторами LEGO позволяет школьникам в форме познавательной игры узнать многие важные идеи и развить необходимые в дальнейшей жизни навыки. При построении модели затрагивается множество проблем из разных областей знания – от теории механики до психологии, – что является вполне естественным.

*Особенностью* данной программы является развитие коммуникативных умений в коллективе и развитие самостоятельного технического творчества. Простота в построении модели в сочетании с большими конструктивными возможностями конструктора позволяют детям в конце занятия увидеть сделанную своими руками модель, которая выполняет поставленную ими же самими задачу. Очень важным представляется тренировка работы в коллективе и развитие самостоятельного технического творчества. Простота в построении модели в сочетании с большими

конструктивными возможностями конструктора позволяют детям в конце занятия увидеть сделанную своими руками модель, которая выполняет поставленную ими же самими задачу.

Программа обеспечивает реализацию следующих **принципов:**

- непрерывность дополнительного образования как механизма полноты и целостности образования в целом;
- развития индивидуальности каждого ребенка в процессе социального самоопределения в системе внеурочной деятельности;
- системность организации учебно-воспитательного процесса;
- раскрытие способностей и поддержка одаренности детей.

*Новизна* **данной рабочей программы определена федеральным государственным стандартом** начального общего образования. Отличительными особенностями являются:

1. Определение видов организации деятельности учащихся, направленных на достижение **личностных, метапредметных и предметных результатов** освоения учебного курса.

2. В основу реализации программы положены **ценностные ориентиры и воспитательные результаты.**

3. Ценностные ориентиры организации деятельности предполагают **уровневую оценк**у в достижении планируемых результатов.

На изучение курса «ЛЕГО- мастер» отводится 35 часов, по 1 занятию в неделю продолжительностью 40 минут.

# **Содержание курса**

Содержание программы предоставляет значительные возможности для развития умений работать в паре или в группе. Формированию умений распределять роли и обязанности, сотрудничать и согласовывать свои действия с действиями товарищей, оценивать собственные действия и действия отдельных учеников (пар, групп).

Способы соединения деталей. ( 1 час)

Конструирование по образцу, схеме, творческому замыслу. Конструирование по технологической карте. ( 10 часов) Программирование. Мощность мотора. Звуки. Надпись. Фон. Техника безопасности при работе с компьютером. Названия и назначения всех деталей конструктора. ( 13 часов)

Конструирование моделей «Танцующие птицы», «Умная вертушка» «Обезьянка-барабанщица» и др. ( 6 часов) Свободное конструирование (5 часов)

# **Планируемые результаты освоения курса**

В результате изучения данного курса у обучающихся должны быть сформированы личностные, регулятивные, познавательные и коммуникативные универсальные учебные действия как основа умения учиться.

# **Личностные результаты**

- активное включение в общение и взаимодействие со сверстниками на принципах уважения и доброжелательности, взаимопомощи и сопереживания;
- проявление положительных качеств личности и управление своими эмоциями в различных (нестандартных) ситуациях и условиях;
- проявление дисциплинированности, трудолюбие и упорство в достижении поставленных целей;
- оказание бескорыстной помощи своим сверстникам, нахождение с ними общего языка и общих интересов;
- развитие мотивов учебной деятельности и личностный смысл учения, принятие и освоение социальной роли обучающего;

•

# **Метапредметные результаты**

- развитие социальных навыков школьников в процессе групповых взаимодействий;
- повышение степени самостоятельности, инициативности учащихся и их познавательной мотивированности;
- приобретение детьми опыта исследовательско-творческой деятельности;
- умение предъявлять результат своей работы; возможность использовать полученные знания в жизни;
- умение самостоятельно конструировать свои знания; ориентироваться в информационном пространстве;
- формирование социально адекватных способов поведения;
- формирование умения работать с информацией.

# **Предметные результаты**

**Предметными** результате изучения курса дети будут знать:

- правила по технике безопасности труда;
- ступенчатые способы соединения деталей и их виды;
- правила поведения на занятиях;

будут уметь:

- выбирать нужные детали для конструирования;
- соединять детали различными способами;
- планировать свои действия;
- объединять детали в различную композицию;
- самостоятельно конструировать модели по заданной теме;
- работать в коллективе;
- находить сильные и слабые стороны конструкций;

- грамотно выражать свои мысли.

# **Календарно-тематическое планирование внеурочной деятельности «Лего-мастер»**

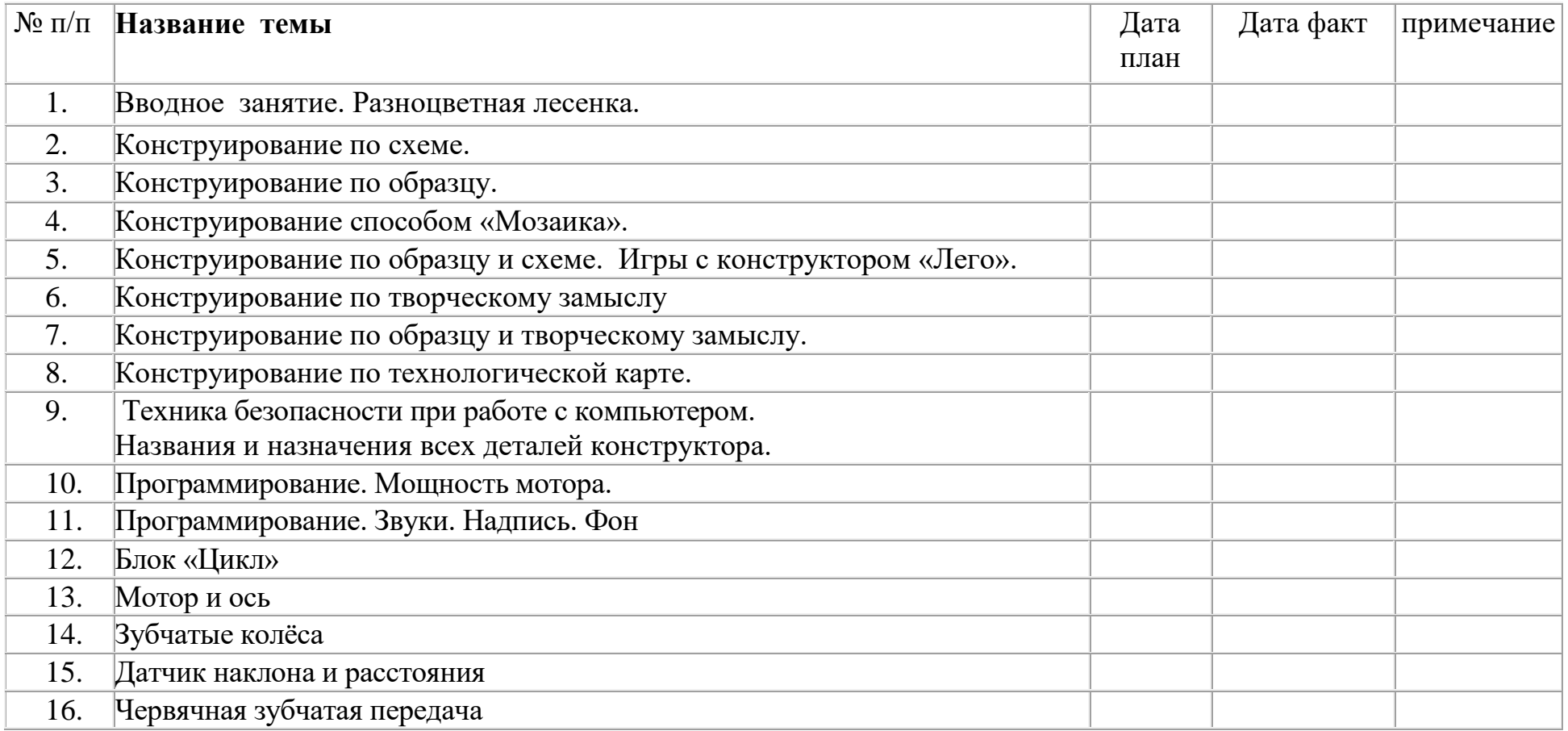

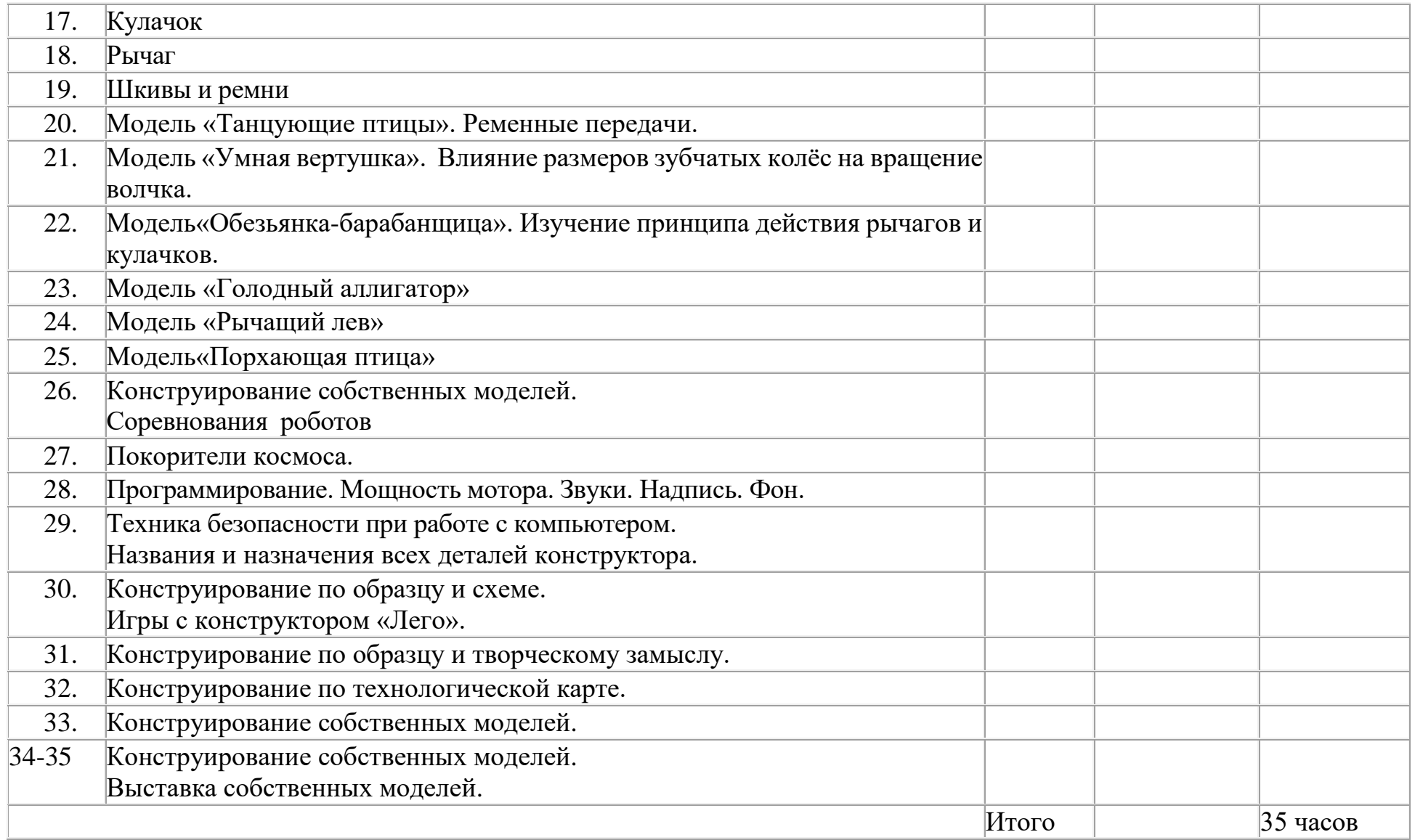

**Учебно-методические средства обучения**

1.Учебно-наглядные пособия:

- схемы, образцы и модели;

- иллюстрации, картинки с изображениями предметов и объектов;

- мультимедиа объекты по темам курса;

- фотографии.

2. Оборудование: тематические наборы конструктора Лего; компьютер;

# **Программа дополнительного образования технической направленности объединения «Промышленный дизайн».**

Дизайн является одной из основных сфер творческой деятельности человека, направленной на проектирование материальной среды. В современном мире дизайн охватывает практически все сферы жизни. В связи с этим всё больше возрастает потребность в высококвалифицированных трудовых ресурсах в области промышленного (индустриального) дизайна.

Программа учебного курса «Промышленный дизайн» направлена на междисциплинарную проектнохудожественную деятельность с интегрированием естественнонаучных, технических, гуманитарных знаний, а также на развитие инженерного и художественного мышления обучающегося.

Учебный курс «Промышленный дизайн» фокусируется на приобретении обучающимися практических навыков в области определения потребительской ниши товаров, прогнозирования запросов потребителей, создания инновационной продукции, проектирования технологичного изделия.

В программу учебного курса заложена работа над проектами, где обучающиеся смогут попробовать себя в роли концептуалиста, стилиста, конструктора, дизайн-менеджера. В процессе разработки проекта обучающиеся коллективно обсуждают идеи решения поставленной задачи, далее осуществляют концептуальную проработку, эскизирование, макетирование, трёхмерное моделирование, визуализацию, конструирование, прототипирование, испытание полученной модели, оценку работоспособности созданной модели. В процессе обучения производится акцент на составление технических текстов, а также на навыки устной и письменной коммуникации и командной работы.

Учебный курс «Промышленный дизайн» представляет собой самостоятельный модуль, изучаемый в течение учебного года параллельно с освоением программ основного общего образования в предметных областях «Математика», «Информатика», «Физика», «Изобразительное искусство», «Технология», «Русский язык». Курс «Промышленный дизайн» предполагает возможность участия обучающихся в соревнованиях, олимпиадах и конкурсах. Предполагается, что обучающиеся овладеют навыками в области дизайн-эскизирования, трёхмерного компьютерного моделирования.

**Цель программы:** освоение обучающимися спектра Hard- и Soft-компетенций на предмете промышленного дизайна через кейс-технологии.

#### **Задачи программы:**

#### *Обучающие:*

− объяснить базовые понятия сферы промышленного дизайна, ключевые особенности методов дизайнпроектирования, дизайн-аналитики, генерации идей;

− сформировать базовые навыки ручного макетирования и прототипирования;

− сформировать базовые навыки работы в программах трёхмерного моделирования;

− сформировать базовые навыки создания презентаций;

− сформировать базовые навыки дизайн-скетчинга;

− привить навыки проектной деятельности, в том числе использование инструментов планирования.

*Развивающие*:

− формировать 4K-компетенции (критическое мышление, креативное мышление, коммуникация, кооперация);

- − способствовать расширению словарного запаса;
- − способствовать развитию памяти, внимания, технического мышления, изобретательности;
- − способствовать формированию интереса к знаниям;
- − способствовать формированию умения практического применения полученных знаний;
- − сформировать умение формулировать, аргументировать и отстаивать своё мнение;
- − сформировать умение выступать публично с докладами, презентациями и т. п.

#### *Воспитательные*:

- воспитывать аккуратность и дисциплинированность при выполнении работы;
- способствовать формированию положительной мотивации к трудовой деятельности;
- способствовать формированию опыта совместного и индивидуального творчества при выполнении командных заданий;
	- воспитывать трудолюбие, уважение к труду;
	- формировать чувство коллективизма и взаимопомощи;

- воспитывать чувство патриотизма, гражданственности, гордости за отечественные достижения в промышленном дизайне.

## **Планируемые результаты освоения учебного курса**

#### **Личностные результаты:**

- − критическое отношение к информации и избирательность её восприятия;
- − осмысление мотивов своих действий при выполнении заданий;

− развитие любознательности, сообразительности при выполнении разнообразных заданий проблемного и эвристического характера;

- − развитие внимательности, настойчивости, целеустремлённости, умения преодолевать трудности;
- − развитие самостоятельности суждений, независимости и нестандартности мышления;
- − освоение социальных норм, правил поведения, ролей и форм социальной жизни в группах и сообществах;
- − формирование коммуникативной компетентности в общении и сотрудничестве с другими обучающимися.

#### **Метапредметные результаты:**

#### *Регулятивные универсальные учебные действия*:

- − умение принимать и сохранять учебную задачу;
- − умение планировать последовательность шагов алгоритма для достижения цели;
- − умение ставить цель (создание творческой работы), планировать достижение этой цели;
- − умение осуществлять итоговый и пошаговый контроль по результату;
- − способность адекватно воспринимать оценку наставника и других обучающихся;
- − умение различать способ и результат действия;
- − умение вносить коррективы в действия в случае расхождения результата решения задачи на основе её оценки и

учёта характера сделанных ошибок;

- − умение в сотрудничестве ставить новые учебные задачи;
- − способность проявлять познавательную инициативу в учебном сотрудничестве;
- − умение осваивать способы решения проблем творческого характера в жизненных ситуациях;

− умение оценивать получающийся творческий продукт и соотносить его с изначальным замыслом, выполнять по необходимости коррекции либо продукта, либо замысла.

*Познавательные универсальные учебные действия*:

− умение осуществлять поиск информации в индивидуальных информационных архивах обучающегося, информационной среде образовательного учреждения, федеральных хранилищах информационных образовательных ресурсов;

− умение использовать средства информационных и коммуникационных технологий для решения коммуникативных, познавательных и творческих задач;

− умение ориентироваться в разнообразии способов решения задач;

- − умение осуществлять анализ объектов с выделением существенных и несущественных признаков;
- − умение проводить сравнение, классификацию по заданным критериям;

− умение строить логические рассуждения в форме связи простых суждений об объекте;

− умение устанавливать аналогии, причинно-следственные связи;

− умение моделировать, преобразовывать объект из чувственной формы в модель, где выделены существенные характеристики объекта (пространственно-графическая или знаково-символическая);

− умение синтезировать, составлять целое из частей, в том числе самостоятельно достраивать с восполнением недостающих компонентов.

#### *Коммуникативные универсальные учебные действия*:

− умение аргументировать свою точку зрения на выбор оснований и критериев при выделении признаков, сравнении и классификации объектов;

− различать и характеризовать понятия: пространство, ракурс, воздушная перспектива;

- 
- анализировать формообразование промышленных изделий;
- 
- 

− строить изображения предметов по правилам линейной перспективы;

*уметь*:

− правила безопасности и охраны труда при работе с учебным и лабораторным оборудованием.

*знать*:

В результате освоения программы обучающиеся должны

− передавать с помощью света характер формы;

#### **Предметные результаты**

применять на практике методики генерирования идей; методы дизайн-анализа и дизайн-исследования;

− владение монологической и диалогической формами речи.

коммуникации;

разрешения конфликта, принятие решения и его реализация; − умение с достаточной полнотой и точностью выражать свои мысли в соответствии с задачами и условиями

− умение разрешать конфликты: выявление, идентификация проблемы, поиск и оценка альтернативных способов

− умение осуществлять постановку вопросов: инициативное сотрудничество в поиске и сборе информации;

функции участников, способы взаимодействия;

умение планировать учебное сотрудничество с наставником и другими обучающимися: определять цели,

способность признавать возможность существования различных точек зрения и право каждого иметь свою;

− умение выслушивать собеседника и вести диалог;

− получать представления о влиянии цвета на восприятие формы объектов дизайна;

− применять навыки формообразования, использования объёмов в дизайне (макеты из бумаги, картона);

работать с программами трёхмерной графики (Blender);

− описывать технологическое решение с помощью текста, рисунков, графического изображения;

− анализировать возможные технологические решения, определять их достоинства и недостатки в контексте

заданной ситуации;

− оценивать условия применимости технологии, в том числе с позиций экологической защищённости;

− выявлять и формулировать проблему, требующую технологического решения;

− модифицировать имеющиеся продукты в соответствии с ситуацией/заказом/потребностью/задачей деятельности;

− оценивать коммерческий потенциал продукта и/или технологии;

− проводить оценку и испытание полученного продукта;

представлять свой проект.

#### *владеть*:

научной терминологией, ключевыми понятиями, методами и приёмами проектирования, конструирования, моделирования, макетирования, прототипирования в области промышленного (индустриального) дизайна.

#### **Смежные предметы основного общего образования**

Математика

Статистика и теория вероятностей

Выпускник научится:

- представлять данные в виде таблиц, диаграмм;
- читать информацию, представленную в виде таблицы, диаграммы.

#### **В повседневной жизни и при изучении других предметов выпускник сможет:**

● извлекать, интерпретировать и преобразовывать информацию, представленную в таблицах и на диаграммах, отражающую свойства и характеристики реальных процессов и явлений.

# **Геометрия**

# **Геометрические фигуры**

# **Выпускник научится:**

● оперировать на базовом уровне понятиями: фигура, точка, отрезок, прямая, луч, ломаная, угол, многоугольник, треугольник и четырёхугольник, прямоугольник и квадрат, окружность и круг, прямоугольный параллелепипед, куб, шар. Изображать изучаемые фигуры от руки и с помощью линейки и циркуля.

# **В повседневной жизни и при изучении других предметов выпускник сможет:**

● решать практические задачи с применением простейших свойств фигур.

# **Измерения и вычисления**

# **Выпускник научится:**

● выполнять измерение длин, расстояний, величин углов с помощью инструментов для измерений длин и углов.

# **Физика**

# **Выпускник научится:**

- соблюдать правила безопасности и охраны труда при работе с учебным и лабораторным оборудованием;
- понимать принципы действия машин, приборов и технических устройств, условия их безопасного использования

в повседневной жизни;

● использовать при выполнении учебных задач научно-популярную литературу о физических явлениях, справочные материалы, ресурсы интернета.

# **Информатика**

#### **Выпускник научится:**

● различать виды информации по способам её восприятия человеком и по способам ее представления на материальных носителях;

● приводить примеры информационных процессов (процессов, связанных с хранением, преобразованием и передачей данных) в живой природе и технике;

● классифицировать средства ИКТ в соответствии с кругом выполняемых задач.

#### **Математические основы информатики**

#### **Выпускник получит возможность:**

● познакомиться с примерами математических моделей и использования компьютеров при их анализе; понять сходства и различия между математической моделью объекта и его натурной моделью, между математической моделью объекта/явления и словесным описанием.

#### **Использование программных систем и сервисов**

# **Выпускник научится:**

● классифицировать файлы по типу и иным параметрам;

● выполнять основные операции с файлами (создавать, сохранять, редактировать, удалять, архивировать, «распаковывать» архивные файлы).
**Выпускник овладеет (как результат применения программных систем и интернет-сервисов в данном курсе и во всём образовательном процессе):**

● навыками работы с компьютером; знаниями, умениями и навыками, достаточными для работы с различными видами программных систем и интернет-сервисов (файловые менеджеры, текстовые редакторы, электронные таблицы, браузеры, поисковые системы, словари, электронные энциклопедии); умением описывать работу этих систем и сервисов с использованием соответствующей терминологии;

● различными формами представления данных (таблицы, диаграммы, графики и т. д.);

● познакомится с программными средствами для работы с аудиовизуальными данными и соответствующим понятийным аппаратом.

**Выпускник получит возможность (в данном курсе и иной учебной деятельности):**

● практиковаться в использовании основных видов прикладного программного обеспечения (редакторы текстов, электронные таблицы, браузеры и др.);

● познакомиться с примерами использования математического моделирования в современном мире;

● познакомиться с постановкой вопроса о том, насколько достоверна полученная информация, подкреплена ли она доказательствами подлинности (пример: наличие электронной подписи); познакомиться с возможными подходами к оценке достоверности информации (пример: сравнение данных из разных источников);

● познакомиться с примерами использования ИКТ в современном мире;

● получить представления о роботизированных устройствах и их использовании на производстве и в научных исследованиях.

**Технология. Формирование технологической культуры и проектно-технологического мышления обучающихся**

Выпускник научится:

- следовать технологии, в том числе в процессе изготовления субъективно нового продукта;
- оценивать условия применимости технологии в том числе с позиций экологической защищённости;

● прогнозировать по известной технологии выходы (характеристики продукта) в зависимости от изменения входов/параметров/ресурсов, проверять прогнозы опытно-экспериментальным путём, в том числе самостоятельно планируя такого рода эксперименты;

● в зависимости от ситуации оптимизировать базовые технологии (затратность — качество), проводить анализ альтернативных ресурсов, соединять в единый план несколько технологий без их видоизменения для получения сложносоставного материального или информационного продукта;

● проводить оценку и испытание полученного продукта;

- проводить анализ потребностей в тех или иных материальных или информационных продуктах;
- описывать технологическое решение с помощью текста, рисунков, графического изображения;

● анализировать возможные технологические решения, определять их достоинства и недостатки в контексте заданной ситуации;

● проводить и анализировать разработку и/или реализацию прикладных проектов, предполагающих:

▪ определение характеристик и разработку материального продукта, включая его моделирование в информационной среде (конструкторе),

▪ встраивание созданного информационного продукта в заданную оболочку,

▪ изготовление информационного продукта по заданному алгоритму в заданной оболочке;

● проводить и анализировать разработку и/или реализацию технологических проектов, предполагающих:

▪ оптимизацию заданного способа (технологии) получения требующегося материального продукта (после его применения в собственной практике),

▪ разработку (комбинирование, изменение параметров и требований к ресурсам) технологии получения материального и информационного продукта с заданными свойствами;

● проводить и анализировать разработку и/или реализацию проектов, предполагающих:

▪ планирование (разработку) материального продукта в соответствии с задачей собственной деятельности (включая моделирование и разработку документации),

▪ планирование (разработку) материального продукта на основе самостоятельно проведённых исследований потребительских интересов.

### **Выпускник получит возможность научиться:**

● выявлять и формулировать проблему, требующую технологического решения;

● модифицировать имеющиеся продукты в соответствии с ситуацией/заказом/потребностью/задачей деятельности и в соответствии с их характеристиками разрабатывать технологию на основе базовой технологии;

● технологизировать свой опыт, представлять на основе ретроспективного анализа и унификации деятельности описание в виде инструкции или технологической карты.

### **Формы подведения итогов реализации общеобразовательной программы**

Подведение итогов реализуется в рамках презентации и защиты результатов выполнения кейсов, представленных в программе.

### **Формы демонстрации результатов обучения**

Представление результатов образовательной деятельности пройдёт в форме публичной презентации решений кейсов командами и последующих ответов выступающих на вопросы наставника и других команд.

#### **Формы диагностики результатов обучения**

Беседа, тестирование, опрос.

### **Содержание программы**

Программа предполагает постепенное расширение знаний и их углубление, а также приобретение умений в области проектирования, конструирования и изготовления прототипа продукта.

Занятия предполагают развитие личности:

•развитие интеллектуального потенциала обучающегося (анализ, синтез, сравнение);

•развитие практических умений и навыков (эскизирование, 3D-моделирование, конструирование, макетирование, прототипирование, презентация).

Учебно-воспитательный процесс направлен на формирование и развитие у обучающихся таких важных социально значимых качеств, как готовность к нравственному самоопределению, стремление к сохранению и приумножению технических, культурных и исторических ценностей. Становление личности через творческое самовыражение.

## **Календарно - тематическое планирование**

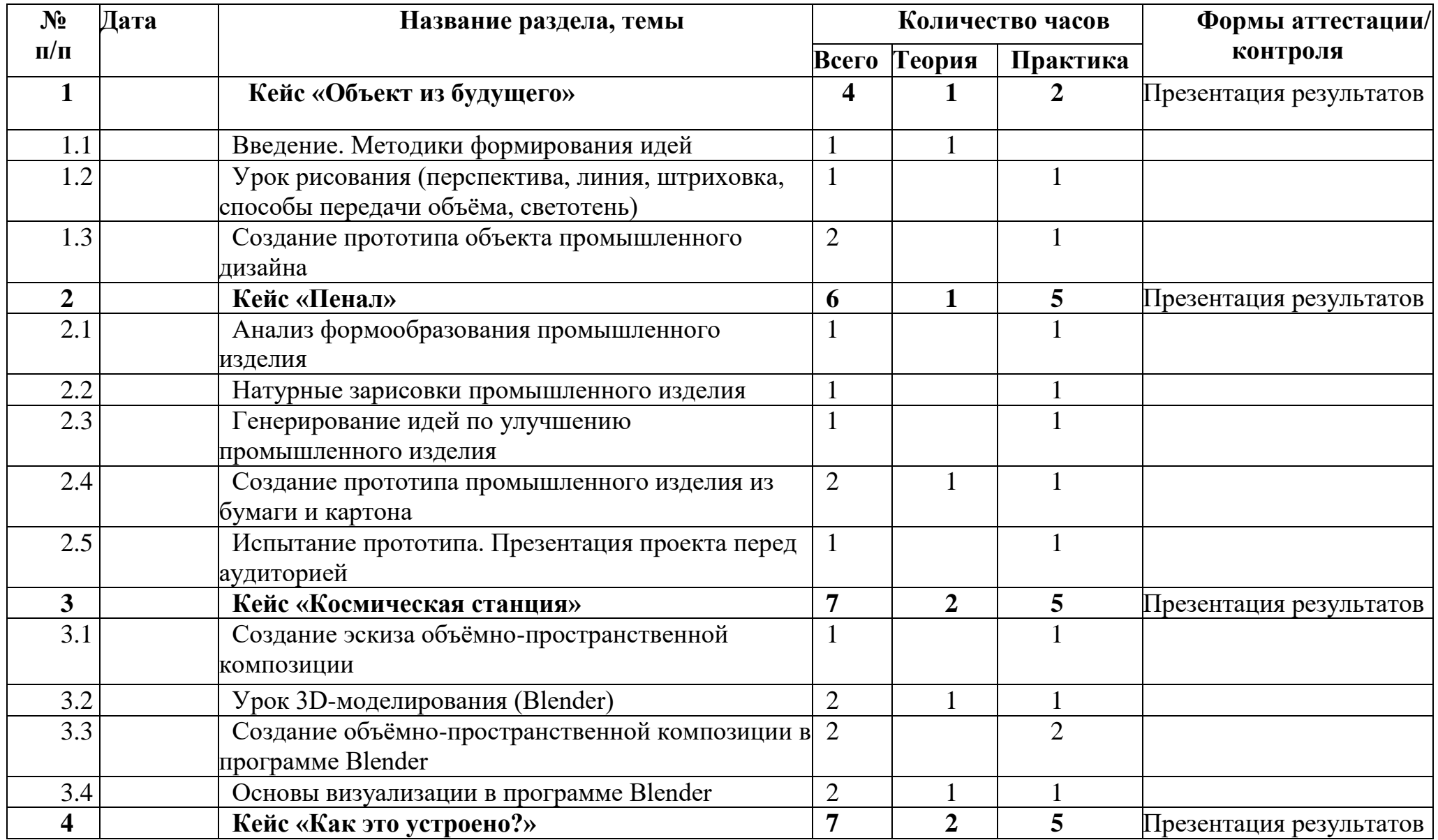

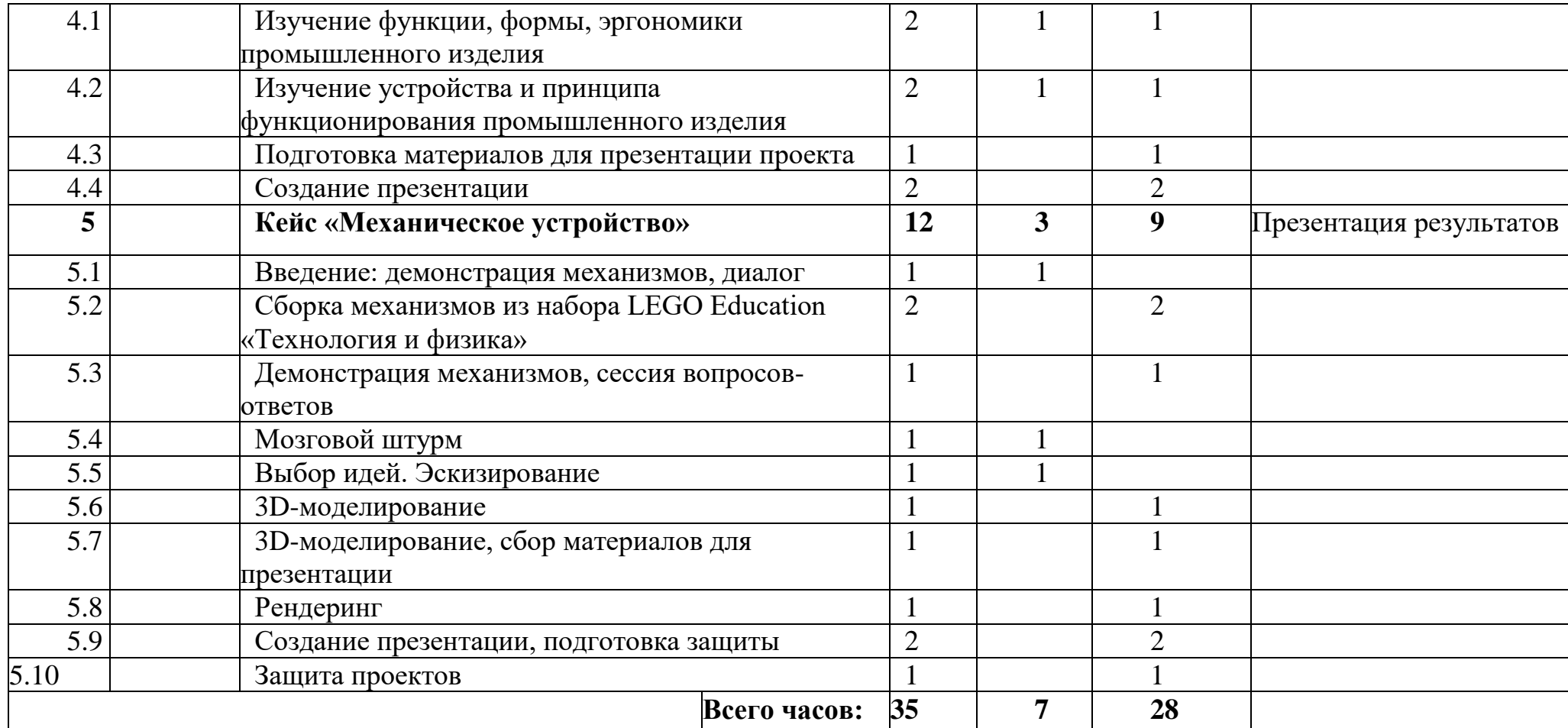

## **Содержание тем программы**

## **1. Кейс «Объект из будущего»**

Знакомство с методикой генерирования идей с помощью карты ассоциаций. Применение методики на практике.

Генерирование оригинальной идеи проекта.

1.1 Формирование команд. Построение карты ассоциаций на основе социального и технологического прогнозов будущего. Формирование идей на базе многоуровневых ассоциаций. Проверка идей с помощью сценариев развития и «линз» (экономической, технологической, социально-политической и экологической). Презентация идеи продукта группой.

1.2 Изучение основ скетчинга: инструментарий, постановка руки, понятие перспективы, построение простых геометрических тел. Фиксация идеи проекта в технике скетчинга. Презентация идеи продукта группой.

1.3 Создание макета из бумаги, картона и ненужных предметов. Упаковка объекта, имитация готового к продаже товара. Презентация проектов по группам.

1.4 Изучение основ скетчинга: понятие света и тени; техника передачи объёма. Создание подробного эскиза проектной разработки в технике скетчинга.

*Примечание: при наличии оборудования можно изучать технику маркерного или цифрового скетча.*

### **2. Кейс «Пенал»**

Понятие функционального назначения промышленных изделий. Связь функции и формы в промышленном дизайне. Анализ формообразования (на примере школьного пенала). Развитие критического мышления, выявление неудобств в пользовании промышленными изделиями. Генерирование идей по улучшению промышленного изделия. Изучение основ макетирования из бумаги и картона. Представление идеи проекта в эскизах и макетах.

2.1 Формирование команд. Анализ формообразования промышленного изделия на примере школьного пенала. Сравнение разных типов пеналов (для сравнения используются пеналы обучающихся), выявление связи функции и формы.

2.2 Выполнение натурных зарисовок пенала в технике скетчинга.

2.3 Выявление неудобств в пользовании пеналом. Генерирование идей по улучшению объекта. Фиксация идей в эскизах и плоских макетах.

2.4 Создание действующего прототипа пенала из бумаги и картона, имеющего принципиальные отличия от существующего аналога.

2.5 Испытание прототипа. Внесение изменений в макет. Презентация проекта перед аудиторией.

### **3. Кейс «Космическая станция»**

Знакомство с объёмно-пространственной композицией на примере создания трёхмерной модели космической станции.

3.1 Понятие объёмно-пространственной композиции в промышленном дизайне на примере космической станции. Изучение модульного устройства космической станции, функционального назначения модулей.

3.2 Основы 3D-моделирования: знакомство с интерфейсом программы Blender, освоение проекций и видов, изучение набора команд и инструментов.

3.3 Создание трёхмерной модели космической станции в программе Blender.

3.4 Изучение основ визуализации в программе Blender, настройки параметров сцены. Визуализация трёхмерной модели космической станции.

### **4. Кейс «Как это устроено?»**

Изучение функции, формы, эргономики, материала, технологии изготовления, принципа функционирования промышленного изделия.

4.1 Формирование команд. Выбор промышленного изделия для дальнейшего изучения. Анализ формообразования и эргономики промышленного изделия.

4.2 Изучение принципа функционирования промышленного изделия. Разбор промышленного изделия на отдельные детали и составные элементы. Изучение внутреннего устройства.

4.3 Подробная фотофиксация деталей и элементов промышленного изделия.

4.4 Подготовка материалов для презентации проекта (фото- и видеоматериалы).

4.5 Создание презентации. Презентация результатов исследования перед аудиторией.

#### **5. Кейс «Механическое устройство»**

Изучение на практике и сравнительная аналитика механизмов набора LEGO Education «Технология и физика». Проектирование объекта, решающего насущную проблему, на основе одного или нескольких изученных механизмов.

5.1 Введение: демонстрация и диалог на тему устройства различных механизмов и их применения в жизнедеятельности человека.

5.2 Сборка выбранного на прошлом занятии механизма с использованием инструкции из набора и при минимальной помощи наставника.

5.3 Демонстрация работы собранных механизмов и комментарии принципа их работы. Сессия вопросов-ответов, комментарии наставника.

5.4 Введение в метод мозгового штурма. Сессия мозгового штурма с генерацией идей устройств, решающих насущную проблему, в основе которых лежит принцип работы выбранного механизма.

5.5 Отбираем идеи, фиксируем в ручных эскизах.

5.6 3D-моделирование объекта во Blender.

5.7 3D-моделирование объекта во Blender, сборка материалов для презентации.

5.8 Выбор и присвоение модели материалов. Настройка сцены. Рендеринг.

5.9 Сборка презентации в Readymag, подготовка защиты.

5.10 Защита командами проектов.

# **Программа дополнительного образования технической направленности объединения «Основы компьютерного дизайна»**

**Новизна программы** заключается в том, что она имеет выраженную практическую направленность, которая определяет логику построения учебных занятий. Это увлекательная программа-тренажер по информатике.

**Актуальность программы** сводится к тому, что в условиях повышения роли человеческого фактора большое значение приобретает проектная деятельность, целью которой является формирование функциональных и эстетических качеств предметной среды, в которой живет и работает человек. Поэтому возникла необходимость расширения и укрепления связей ребенка с новыми информационными компьютерными технологиями и искусством.

Знания, умения и навыки, приобретенные в результате освоения данной программы, являются фундаментом для дальнейшего совершенствования мастерства в области дизайнерского искусства с использованием трехмерной графики.

Программа включает в себя две разновидности дизайна: графический и мультимедийный Компьютерный дизайн. В графическом дизайн изучаются программы графического редактора GIMP, в мультимедийном дизайне изучаются программы мультимедиа– это редакторы фото видео монтажа PowerPoint, kdenlive. При изучении данного курса, наверное, самой сложной задачей является развитие творческих способностей учеников. Творчество предполагает самостоятельность, независимость, оригинальность мышления, богатство отношений.

**Отличительные особенности программы** состоит в том, что она не только прививает умения и навыки работы с графическими программами, но и способствует формированию эстетической культуры.

**Адресат программы.** Возраст детей, участвующих в реализации дополнительной общеобразовательной общеразвивающей программы составляет 11 - 12 лет.

**Объём программы** –35 часов, 1 час в неделю

**Формы организации образовательного процесса**. Форма занятий – фронтальные, индивидуальные, групповые. **Срок** освоения дополнительной общеобразовательной общеразвивающей программы - 1 год.

 **Режим занятий** Занятия проводятся 1 раз в неделю по 1 часу, количество детей в группе – 12 чел.

### **Цели и задачи программы**

**Цель программы** способствовать приобретению знаний и овладению базовыми умениями и навыками по компьютерному дизайну.

образовательные:

- познакомить обучающихся с особенностями, недостатками и достоинствами растровой графики; с особенностями графических программ; приемами работы с текстом;

- познакомить с основными методами художественного проектирования обучить чтению и выполнению различных видов графических изображений, повысить графическую культуру;

- дать первоначальные знания о работе в графических пакетах GIMP;
- формировать практические навыки художественно-графической творческой деятельности;
- расширить представления в различных областях дизайна;
- раскрыть специфику изобразительно-выразительных средств дизайна;

Развивающие:

- развивать умение работать с растровыми изображениями, спецэффектами, цветовыми спектрами.

- развивать техническое мышление и пространственные представления;

- развивать творческое воображение, художественно-конструкторские способности.

Воспитательные:

- воспитывать художественный вкус.

### **Планируемые результаты**

В результате реализации программы у обучающихся будут сформированы:

Личностными результатами освоения учащимися содержания программы являются следующие:

- ответственность, самостоятельность, усидчивость, взаимопомощь. - Интерес к искусству, культуре.

-Внимательность, аккуратность, целеустремленность.

-Формирование у учащихся правильного отношения к окружающему миру, основ анализа действительности.

-Уверенность в своих силах, ощущения, что они могут справиться с решением любой задачи. –

Формирование навыков творческой деятельности.

-Воспитание терпения, воли, усидчивости, трудолюбия.

-Организация свободного времени.

Метапредметные результаты

### **Познавательные универсальные действия**

- Умение анализировать объекты с целью выделения признаков, анализировать объекты с выделением существенных и несущественных признаков.

- Умение выбрать основание для сравнения объектов, сравнивает по заданным критериям два три объекта, выделяя два-три существенных признака, осуществлять сравнение, самостоятельно выбирая основания и критерии.

- Умение выбрать основание для классификации объектов, проводит классификацию по заданным критериям, осуществлять классификацию самостоятельно выбирая критерии.

- Умение доказать свою точку зрения, строить рассуждения в форме связи простых суждений об объекте, свойствах, связях, строить логические рассуждения, включающие установление причинно-следственных связей

- Умение определять последовательность событий, устанавливать последовательность событий, выявлять недостающие элементы.

- Умение определять последовательность действий, составлять простейшую инструкцию из двух-трех шагов определять последовательность выполнения действий.

- Умение использовать знаково-символические средства, в том числе модели и схемы для решения задач создавать и преобразовывать модели и схемы для решения задач

- Умение кодировать и декодировать информацию кодировать и декодировать предложенную и свою информацию

- Умение понимать информацию, представленную в неявном виде (выделяет общий признак группы элементов, характеризует явление по его описанию)

#### **Регулятивные универсальные действия**

- Умение принимать и сохранять учебную цель и задачи.

- Принимать и сохранять учебные цели и задачи в сотрудничестве с учителем ставить новые учебные задачи.

- Умение контролировать свои действия осуществлять контроль при наличии эталона.

- Осуществлять контроль на уровне произвольного внимания.

- Умения планировать свои действия, планировать и выполнять свои действия в соответствии с поставленной задачей и условиями ее реализации в новом учебном материале.

- Умения оценивать свои действия, оценивать правильность выполнения действия на уровне ретроспективной оценки, самостоятельно адекватно оценивать правильность выполнения действия и вносить необходимые коррективы в исполнение как по ходу его реализации, так и в конце действия

#### **Коммуникативные универсальные действия**

- Умение объяснить свой выбор, строить понятные для партнера высказывания при объяснении своего выбора и отвечать на поставленные вопросы

- Умение задавать вопросы, формулировать вопросы, необходимые для организации собственной деятельности и сотрудничества с партнером

Предметными результатами:

**-**Технику безопасности пользования компьютерными технологиями;

-Определения и понятия терминов информационных технологий;

-Понятие мультимедиа технологий и метода проектов;

-Различные технологические приемы работы с PowerPoint;

-Средствами создания и обработки цифровых изображений kdenlive;

-Требования к оформлению публикаций в различных программных средах; Интерфейс MS PowerPoint

-Основные принципы подготовки электронных презентаций PowerPoint для решения различных практических задач;

-Основные принципы цифровой обработки изображений с помощью GIMP;

-Понятие анимации и способы её создания;

-Настройки эффектов анимации;

-Правила вставки рисунка, диаграммы, графика, звука.

-Как создается слайд-фильм в программе kdenlive.

### **Содержание учебного плана**

### **Вводное занятие**

Знакомство с программой, целями и задачами кружка. Целеполагание. Введение в программу. Тематический план занятий. Техника безопасности на занятиях. Правила поведения в кабинетах, компьютерном классе. Организационные вопросы. Базовые навыки владения компьютером.

### **Основные приёмы работы средствами приложения Microsoft PowerPoint**

Тема: «Знакомство с интерфейсом программы PowerPoint. Технология создание презентации»

Запуск программы. Основные элементы рабочего окна программы. Сохранение документа и его открытие. Структура. Форматы файлов. Лента команд. Вкладки их группы и работа с ним

Практическая работа: «Работа с фоном слайда»

Тема: «Форматирование текста на слайдах. Декоративная надпись.

Вставка WordArt: вставка декоративного текста в документ, работа с декоративными надписями и их редактирование (изменение цвета, градиентности, формы, расположение)

Практическая работа: «Ввод текста и работа с ним». «Художественные надписи, вставка декоративного текста» Тема: «Работа с рисунками. Анимация в слайдах.»

Вставка рисунка: форматирование (изменение цвета, формы, расположение) и редактирование. .Настройка анимации: время, эффекты, последовательность

Практическая работа: «Работа с готовыми изображениями. Подготовка анимационных слайдов»

### Тема: «Работа с графическими объектами»

Вставка графических объектов в презентацию. Графические объекты в презентации- ClipArt, Picture. Рисование фигур. Работа с объектами. Изменение ориентации объекта. Форматирование объектов. Формы сохранение готовых рисунков.

Практическая работа: «Работа с графическими объектами»

Тема: « Добавление элементов мультимедиа. Подготовка презентации для демонстрации»

Настройка и параметры мультимедиа. Добавление эффектов перехода. Анимация слайдов.

Практическая работа: «Подготовка презентации к демонстрации.

Итоговая работа:

1. Проект и создание собственной презентации.

2.«Рисунок из графических объектов»

3.«Коллаж»

## **Графический редактор GIMP**

### Тема: «Рабочее окно программы GIMP»

Особенности меню. Рабочее поле. Организация панели инструментов. Панель свойств. Панели — вспомогательные окна. Просмотр изображения в разном масштабе. Строка состояния.

Практическая работа: «Практикум по организации рабочего окна программы»

#### Тема: «Основные инструменты рисование и раскрашивание»

Использование инструментов рисования: карандаша, кисти, ластика, заливки, градиента.

Выбор цвета кисти. Цветовые модели. Выбор формы кисти. Подключение библиотек кистей. Создание новой кисти. Выбор параметров кисти. Непрозрачность, режимы наложения. Инструмент «Палец». Выбор основного и фонового цветов. Закраска областей. Создание градиентных переходов их стили. Создание собственную градиентную заливку. Принципы работы инструмента ластик.

Практическая работа: «Рисуем пейзаж».«Заливка и перемещение с учётом содержимого».«Выполнение рисунка с использованием эффекта размытия пикселей

### Тема: «Основные инструменты выделения»

Инструменты выделения. Прямоугольные, квадратные, овальные и круглые выделения. Перемещение рамки выделения по ходу ее создания. Выделение от центральной точки. Инструмент Рамка. Кадрирование (с заданным размером, с Перспективой). Виньетирование. Создание рамки изображения. Поворот изображения: произвольный, с использованием Инструмента Линейка. Выделение инструментом Волшебная палочка. Выделение инструментом Лассо и Магнитное лассо. Инструмент перемещения.

Практическая работа: «Основные настройки для инструментов выделения (добавление, вычитание, пересечение). («Виньетка и инструмент Овальная область». «Бизнес, инструмент Лассо». «Меняем небо, используя инструмент Волшебная палочка». «Инструмент Быстрое выделение: выделяем цветок»)

#### Тема: «Работа со слоями и фигурами» Коллаж.. Преобразование объектов»

Общие сведения о слоях. Просмотр информации на палитре Слои, переименование, копирование в другой файл, дублирование, удаление. Просмотр отдельных слоев. Изменение порядка слоев. Изменение непрозрачности и режима перехода слоя. Смешивание слоев. Стили слоя. Слияние слоев. Выполнение рисунка с использованием эффекта размытия пикселей «Пейзаж». Инструмент «Область» для создания фигур, Функция растушевки. Применение инструмента «Градиент» к областям слоя.

Практическая работа: «Удаление эффекта красных глаз» (2 способ). «Работа со слоями: переименование, копирование в другой файл, дублирование, удаление». «Изменение непрозрачности и режима перехода слоя». «Стили слоя». «Коллаж. Загнутый уголок (деформация

#### Тема: «Маски и каналы»

Выполнение сложного монтажа. Общие сведения о каналах. Виды каналов. Создание и сохранение альфа-каналов. Использование маски слоя для качественного монтажа. Создание контура обтравки с помощью инструмента контур и его использование в издательских системах. Основные операции коррекции изображения. Использование корректирующих слоев для неразрушающей коррекции.

Практическая работа: «Быстрая маска». «Практическая работа с маской»

Тема: «Дополнительный интерфейс пользователя. Фильтры»

Классификация фильтров. Использование фильтров. Фильтр как способ художественного рисования. Галерея фильтров: группы, техника работы и параметры фильтров, совмещение фильтров. Фильтр как имитация. Пластика.

Практическая работа: «Фильтр как способ художественного рисования». «Имитация воды». «Имитация ледяной поверхности». «Имитация фольги». «Имитация волны»

#### Тема: «Инструмент текст»

Текстовый слой. Панель параметров. Стилизация текста.Спецэффекты на слоях: создание тени, ореола, имитация рельефа, обводка контура.

Практическая работа: «Объёмный тест». «Прозрачный текст». «Цветной текст». «Огненный текст»

Тема: «Настройка изображения».

Команды автокоррекции: яркость и контрастность; цветовой баланс; контраст, цветовой тон и насыщенность. Приёмы стилизации

Практическая работа: «Удаление эффекта красных глаз» (1 способ). «Настройка яркости и контрастности изображения»

«Работа с цветовым балансом». «Контраст, цветовой тон и насыщенность». «Стилизация изображения» (1 приемы, 2)

### Тема: «Тоновая и цветовая коррекция. Ретуширование фотографии».

Понятие тонового диапазона изображения. График распределения яркостей пикселей (гистограмма). Гистограмма светлого, тёмного и тусклого изображений. Основная задача тоновой коррекции. Команды тоновой коррекции. Инструменты восстановления, реставрации и ретуширования изображения. Проблемы старых фотографий (удаление царапин, трещин, рваных краев, пятен, оттенков, ненужных элементов). Штамп. Лечащая кисть и Заплатка.

Использование фильтров. Стилизация фотографий с помощью последовательного применения фильтров. Применение фильтров для размытия, повышения резкости и имитации световых эффектов. Взаимосвязь цветов в изображении. Принцип цветовой коррекции. Команды цветовой коррекции.

Практическая работа: «Использование коррекции изображения. Как убрать недостатки кожи». «Ретуширование. «Устранение дефектов кожи». «Как превратить фотографию или изображение в эскиз». «Получение из фото карандашного рисунка». «Получение из фото картины, написанной маслом». «Получение из фото картины написанной сухой кистью». «Получение из фото заготовки для мозаики».

### Тема: «Проектирование анимации»

Понятие анимации. Средства управления анимацией. Редактирование анимации. Просмотр анимации. Создание простой анимации. Визуализация анимации.

Практическая работа: «Создание кадровой ленты». «Решение простого анимированного изображения. Баннер» Итоговая работа

Создать какое-либо графическое изображение, которое пригодится для макета обложки книги, визитки, создания логотипов или открытки.

### **Работа в программе kdenlive**

### Тема: «Знакомство с программой»

Интерфейс kdenlive. Создание нового проекта. Знакомство с панелью инструментов. Виды шаблонов. Сохранение.

Практическая часть: Загрузить и сохранить отдельно видео и звуковую дорожку с нужными параметрами.

### Тема: «Основы монтажа»

Переходы. Дорожки. Монтаж. Встроенные видео эффекты.

Практическая часть: Самостоятельно сделать рекламный ролик – трейлер из предоставленного видео.

### Тема: «Монтаж видеофрагментов»

Работа с слоями. Изучение видеоэффектов, встроенных в программу. Панорамирование видео.

Практическая часть: Доработать ранее созданный рекламный ролик, добавляя видео эффекты и панорамирование.

### Тема: «Работа с видео»

Кадрирование. Ключевые кадры. Композитинг. Макси Базье. Черно-белая маска. Футажи.

Практическая часть: Проработать все навыки с новыми изученными масками и фильтрами.

#### Тема: «Аудио монтаж»

Монтаж аудио фрагментов. Знакомство с огибающими. Встроенные аудиоэффекты в программе. Сохранение проекта.

### **Проектная деятельность**

Создание авторского видео ролика.

### **Творческие коллективные занятия.**

Тема: Создание слайд фильма «Мультфильм»

Выбор темы, сбор информации, создание слайд фильма.

Практическая часть: Создание слайд фильмов «Мультфильм» в группах (3- 4 чел.):

### **Календарно тематическое планирование**

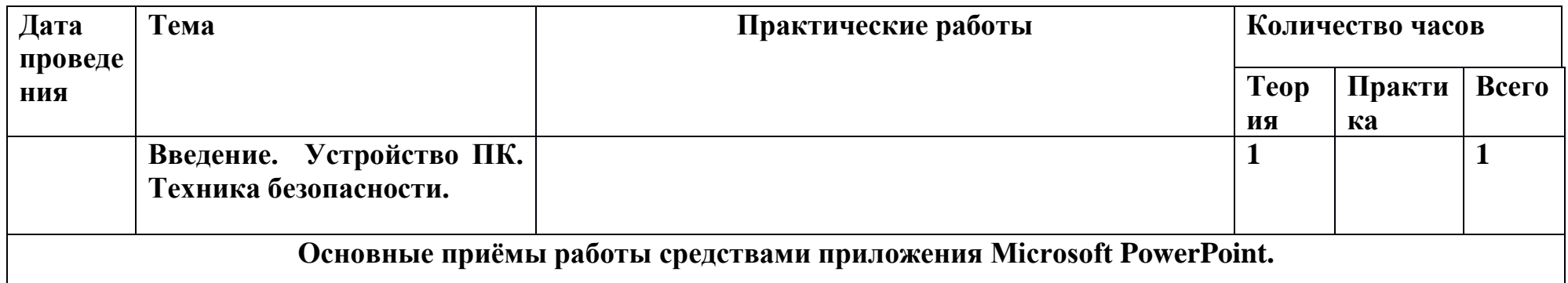

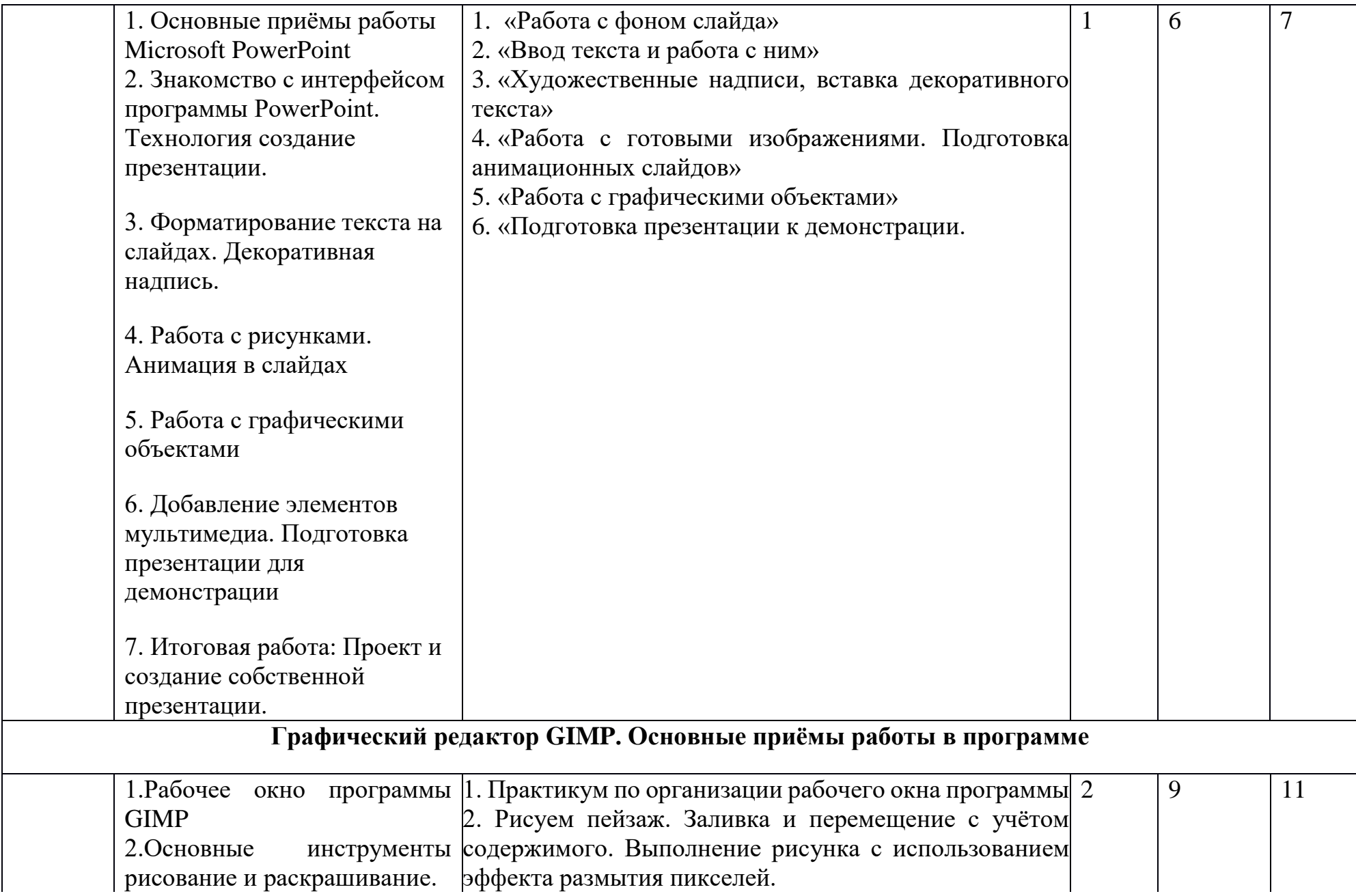

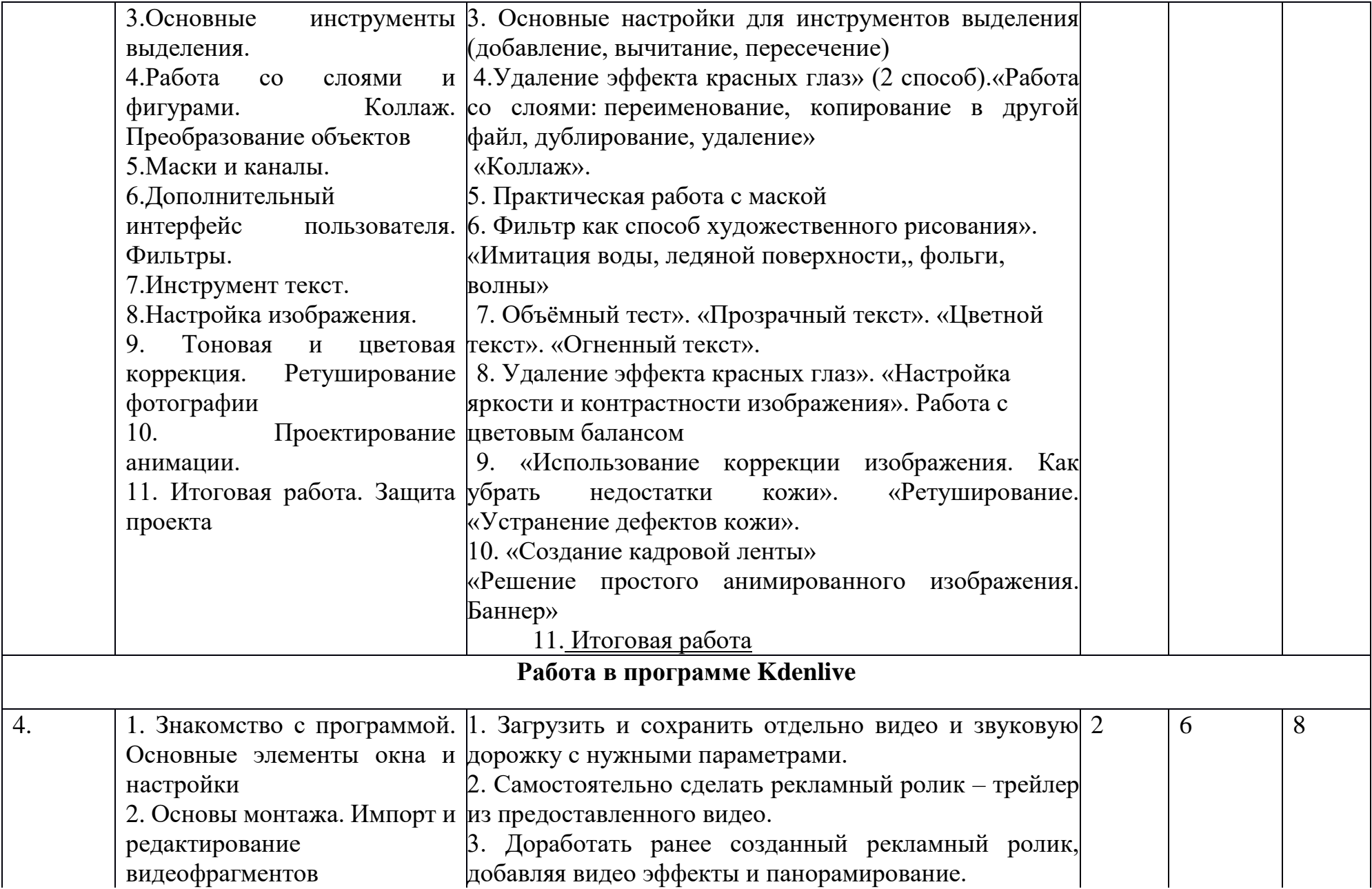

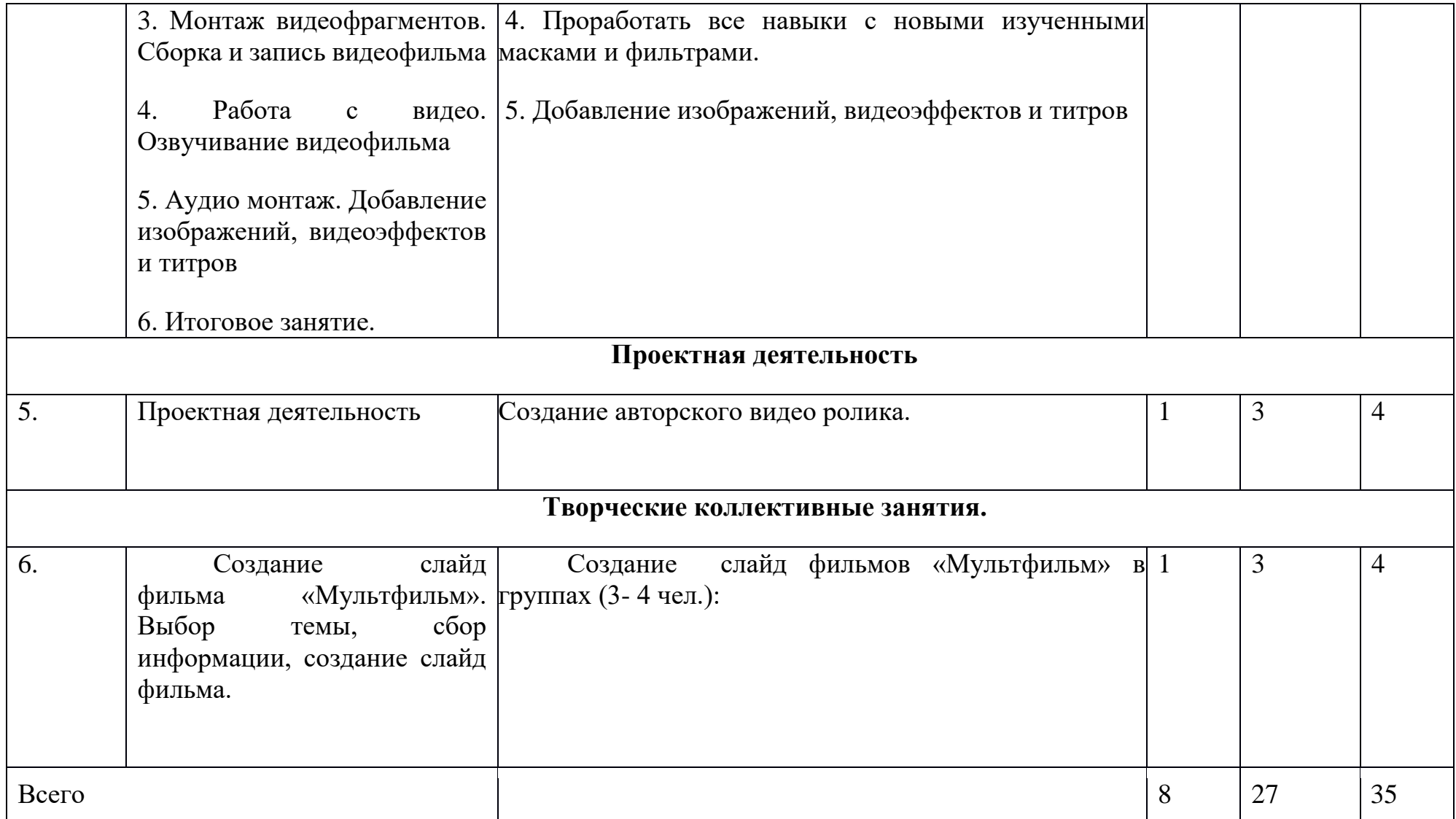

## **Программа дополнительного образования технической направленности объединения**  «**Современные компьютерные технологии»**

Программа «Современные технологии» способствует разностороннему раскрытию индивидуальных способностей ребенка, которые не всегда удается раскрыть на уроке, развитию у обучающихся интереса к различным видам деятельности, желанию активно участвовать в продуктивной деятельности.

Цель программы: формирование многофункционального единого образовательного пространства в контексте ФГОС ООО на основе сращивания и расширения возможностей различных видов модулей, обеспечивающих непрерывность и индивидуализацию образовательного процесса, самоопределение и самореализацию личности.

Задачи программы:

- выявить интересы, склонности, способности, возможности обучающихся к различным видам модулей на всех возрастных этапах;

- создать условия для индивидуального развития ребенка;

- включить обучающихся в разностороннюю деятельность, в т.ч. проектную и исследовательскую;

- развитие культуры логического, алгоритмического мышления, воображения;

- формирование мотивации к учению через внеурочную деятельность;

- развитие умения самостоятельно применять изученные способы, аргументировать свою позицию, оценивать ситуацию и полученный результат.

Рабочая модульная программа акцентируется на достижении личностных и метапредметных результатах, что определяет специфику внеурочной деятельности, в ходе которой обучающийся не столько должен узнать, сколько научиться действовать, чувствовать, принимать решения и др. Рабочая модульная программа состоит из шести модулей,

содержание которых предлагается обучающимся для избирательного освоения. Каждый из модулей предполагает организацию определенного вида внеурочной деятельности обучающихся и направлен на решение своих педагогических задач.

На реализацию данной программы отводится 70 часов, 2 часа в неделю

Модули программы «Современные технологии»:

- 1. Квадракоптер
- 2. Геоинформационные технологии
- 3. 3D Моделироваеме
- 4. Виртуальная реальность

#### **Планируемые результаты модульной программы внеурочной деятельности**

В результате реализации программы у обучающихся будут сформированы:

### Личностные результаты:

- Готовность и способность к самостоятельному обучению на основе учебно-познавательной мотивации, в том числе готовности к выбору направления профильного образования с учетом устойчивых познавательных интересов.

- Освоение материала курса как одного из инструментов информационных технологий в дальнейшей учёбе и повседневной жизни.

### Метапредметные результаты:

- освоение способов решения проблем творческого характера в жизненных ситуациях;

- формирование умений ставить цель – создание творческой работы, планировать достижение этой цели, создавать наглядные динамические графические объекты в процессе работы;

- оценивание получающегося творческого продукта и соотнесение его с изначальным замыслом, выполнение по необходимости коррекции либо продукта, либо замысла.

- строить рассуждение от общих закономерностей к частным явлениям и от частных явлений к общим закономерностям, строить рассуждение на основе сравнения предметов и явлений, выделяя при этом общие признаки.

- формирование и развитие компетентности в области использования информационно-коммуникационных технологий;

- подготовка графических материалов для эффективного выступления.

В результате освоения программы «**Квадракоптер»** обучающиеся должны *знать*:

- основные алгоритмические конструкции;
- принципы построения блок-схем
- устройство и применение беспилотников
- что такое БПЛА и их предназначение.

#### *уметь*:

- составлять алгоритмы для решения прикладных задач;
- настраивать и управлять БПЛА;
- представлять свой проект.

В результате освоения модуля «Геоинформационные технологии» обучающиеся научится:

- выбирать источники географической информации (картографические, статистические, текстовые, видео- и

фотоизображения, компьютерные базы данных), адекватные решаемым задачам;

- ориентироваться в источниках географической информации (картографические, статистические, текстовые, видео- и фотоизображения, компьютерные базы данных): находить и извлекать необходимую информацию; определять и сравнивать качественные и количественные показатели, характеризующие географические объекты, процессы и явления, их положение в пространстве по географическим картам разного содержания и другим источникам; выявлять недостающую, взаимодополняющую и/или противоречивую географическую информацию, представленную в одном или нескольких источниках;

- представлять в различных формах (в виде карты, таблицы, графика, географического описания) географическую информацию, необходимую для решения учебных и практико-ориентированных задач;

- моделировать географические объекты и явления;

- приводить примеры практического использования географических знаний в различных областях деятельности;

- читать информацию, представленную в виде таблицы, диаграммы;
- извлекать, интерпретировать и преобразовывать информацию,

- оперировать на базовом уровне понятиями: фигура, точка, отрезок, прямая, луч, ломаная, угол, многоугольник, треугольник и четырёхугольник, прямоугольник и квадрат, окружность и круг, прямоугольный параллелепипед, куб, шар. Изображать изучаемые фигуры от руки и с помощью линейки и циркуля;

- решать практические задачи с применением простейших свойств фигур;

- выполнять измерение длин, расстояний, величин углов с помощью инструментов для измерений длин и углов;

- соблюдать правила безопасности и охраны труда при работе с учебным и лабораторным оборудованием;

- выявлять и формулировать проблему, требующую технологического решения.

В результате освоения модуля «3D Моделирование» обучающиеся будут знать:

- направления развития современных технологий творчества;

- способы соединения и крепежа деталей;

- физические и химические свойства пластика;
- способы и приемы моделирования;
- закономерности симметрии и равновесия.

Уметь:

- создавать из пластика изделия различной сложности и композиции;

Усовершенствуют:

- образное пространственное мышление;
- мелкую моторику;
- художественный эстетический вкус.
- В результате освоения модуля «Виртуальная реальность» обучающиеся будут знать:
- ключевые особенности технологий виртуальной и дополненной реальности;
- принципы работы приложений с виртуальной и дополненной реальностью;
- перечень современных устройств, используемых для работы с технологиями, и их предназначение;
- основной функционал программ для трёхмерного моделирования;
- *уметь*:
- настраивать и запускать шлем виртуальной реальности;
- устанавливать и тестировать приложения виртуальной реальности;
- самостоятельно собирать очки виртуальной реальности;
- выполнять примитивные операции в программах для трёхмерного моделирования;

- выполнять примитивные операции в программных средах для разработки приложений с виртуальной и дополненной реальностью;

- представлять свой проект.

*владеть*:

- − основной терминологией в области технологий виртуальной и дополненной реальности;
- − базовыми навыками трёхмерного моделирования;
- − базовыми навыками разработки приложений с виртуальной и дополненной реальностью;
- − знаниями по принципам работы и особенностям устройств виртуальной и дополненной реальности.

### **Содержание модулей программы**

### **Содержание модуля «Квадракоптер».**

**Введение.** Техника безопасности при полётах. Устройство и применение дрона.

**Технические особенности БПЛА**. Устройство и принципы функционирования БПЛА. Сборка.

**Программирование взлёта и посадки** беспилотного летательного аппарата

**Выполнение команд** «разворот», «изменение высоты», «изменение позиции».

Проведение полётов в ручном режиме

### **Содержание модуля «Геоинформационные технологии».**

**Вводное занятие.** Техника безопасности Введение в геоинформационные технологии. Необходимость карты в современном мире. Сферы применения, перспективы использования карт.

«Найди себя на земном шаре». Система глобального позиционирования. Применение спутников для позиционирования. ГЛОНАСС/GPS — принципы работы, историю, современные системы, применение. Применение логгеров. Визуализация текстовых данных на карте. Создание карты интенсивности.

### **Кейс 2 «Фотография и панорамы».**

История фотографии. Фотография как способ изучения окружающего мира. Характеристики фотоаппаратов. Получение качественного фотоснимка. Создание панорам. Основные понятие. Необходимое оборудование. Техника съемки. Сшивка полученных фотографий. Коррекция и ретушь панорам. Раздел, посвящённый истории и принципам создания фотографии. Обучающиеся познакомятся с техникой создания фотографии, познакомятся с возможностями применения фотографии как средства создания чего-либо. Принцип построения трехмерного изображения на компьютере.

**Основы аэрофотосъёмки**. Беспилотник в геоинформатике.. Применение беспилотных авиационных систем в аэрофотосъёмке. Кейс 3.1: «Для чего на самом деле нужен беспилотный летательный аппарат?»., Основы фото- и видеосъёмки и принципов передачи информации с БПЛА, обработка данных с БПЛА

**Содержание модуля «**3 D Моделирование»

## **Вводная часть. Представление курса. Техника безопасности. Правила поведения в**

**Моделирование простых объектов.** Интерфейс программы. Введение в программу. Изучение основ моделирования объектов в Blender. Композитинг в Blender. Cycles Render .

Практическая работа. Создание объектов. Основы полигонального моделирования. Настройка материалов, текстур и окружения в Cycles Render

**Моделирование высокополигональных объектов.** Моделирование высокополигональных объектов с использованием модификаторов. Использование модулей расширения — Addons. Моделирование объектов с использованием подразбиения

**Практическая работа.** Моделирование высокополигональных объектов . Моделирование объектов с использованием Addons. Моделирование объектов с использованием подразбиения.

**Создание промежуточного проекта.** Создание проекта - промежуточной работы

**Понятие** Armature в Blender. Создание Armature. Создание цепочек инверсной кинематики. Создание стандартного рига в Blender —Riggify. Создание текстуры на основании развертки. Подгонка Armature под оболочку. Создание привязки оболочки к Armature

Практическая работа Создание Armature. Создание цепочек инверсной кинематики. Создание текстуры на основании развертки. Подгонка Armature под оболочку. Создание привязки оболочки к Armature

#### **Создание итоговой работы**

**Скульптинг** Создание модели с использованием модификатора Multires. Создание скульпт модели

**3D- печать.** Прототипирование. 3D-печать. Подготовка модели к 3D-печати. Работа с программой Netfabb Basic

Практическая работа Подготовка модели к 3D-печати. 3D-печать

### **Содержание модуля «Виртуальные технологии»**

**Вводное занятие («Создавай миры»).** Техника безопасности. Введение в технологии виртуальной и дополненной реальности.

**Знакомство с VR-технологиями** на интерактивной вводной лекции. Тестирование устройства, установка приложений, анализ принципов работы, выявление ключевых характеристик.

**Выявление принципов работы шлема виртуальной реальности**, поиск, анализ и структурирование информации о других VR-устройствах.

**Возможностей среды разработки VR/AR-приложений**. Последовательное изучение возможностей среды разработки VR/AR-приложений

### **Календарно тематический план**

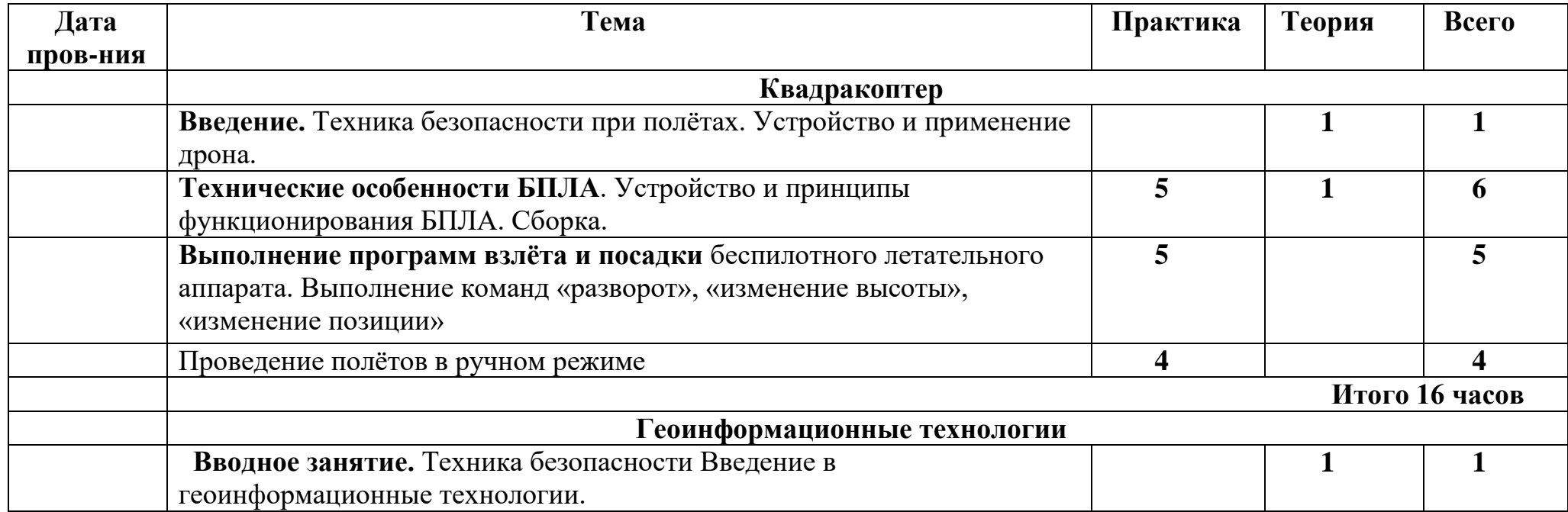

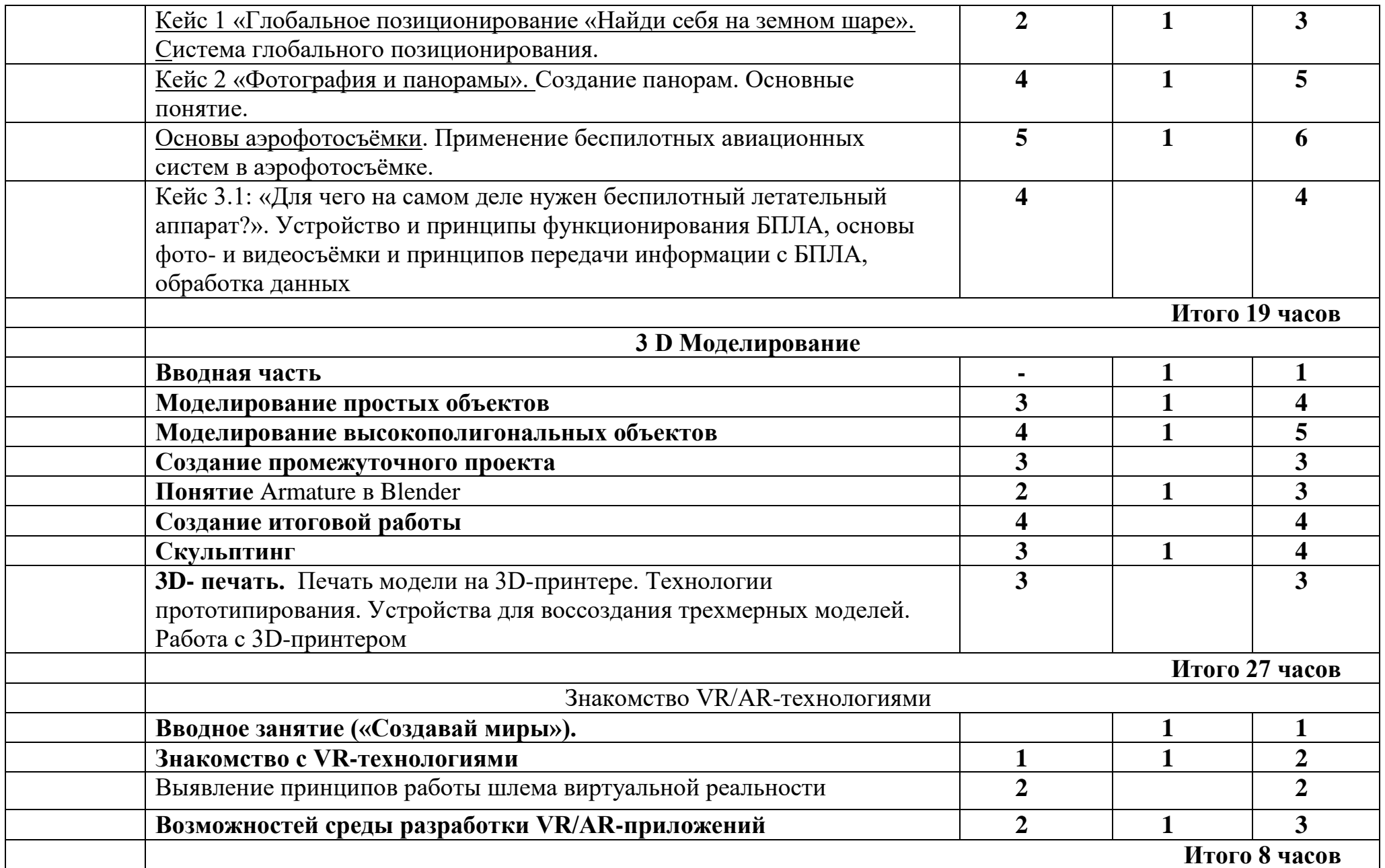

## **Программа дополнительного образования технической направленности объединения «Волшебный объектив».**

Программа направлена на возрастную группу детей от 8 до 11 лет без специальной подготовки, желающих научиться самостоятельно пользоваться современной цифровой фототехникой и обладать «видением фотографа». Актуальность программы обусловлена тем, что в жизни современного человека информация играет огромную роль, даже поверхностный анализ человеческой деятельности позволяет с полной уверенностью утверждать: наиболее эффективным и удобным для восприятия видом информации была, есть и в обозримом будущем будет информация графическая.

Цифровая графика (фотография, видеосъемка) очень актуальна в настоящий момент и пользуется большой популярностью у подростков. Умение работать с различными графическими редакторами является важной частью информационной компетентности ученика.

Цифровая графика, как одна из значимых тем школьного курса информатики, активизирует процессы формирования самостоятельности школьников, поскольку связана с обучением творческой информационной технологии, где существенна доля элементов креативности, высокой мотивации обучения. Создание художественных образов, их оформление средствами компьютерной графики, разработка компьютерных моделей требует от учащихся проявления личной инициативы, творческой самостоятельности, исследовательских умений.

Данная программа позволяет наиболее полно раскрыться учащимся, проявить себя в различных видах деятельности (проектировочной, конструктивной, оценочной, творческой, связанной с самовыражением.), способствует развитию познавательных интересов учащихся; творческого мышления; повышению интереса к фотографии, имеет практическую направленность, так как получение учащимися знаний в области информационных технологий и практических навыков

работы с графической информацией является составным элементом общей информационной культуры современного человека, служит основой для дальнейшего роста профессионального мастерства.

Программа рассчитана на 1 год обучения. Занятия проводятся 1 раз в неделю, всего 35 часов. Состав группы постоянный (10-15 человек), форма обучения очная.

**Цель программы:** создание условий для развития интереса к цифровой графике, развитие способности к творческому самовыражению, через освоение цифровой техники и овладение навыками фотографирования.

### **Задачи программы:**

### *Образовательные*:

- Привлечь детей к занятию фотографией.

-Повышать уровень мастерства воспитанников

- Подготовка воспитанников к выставкам и конкурсам.

### *Развивающие:*

- Развивать познавательные интересы, интеллектуальные и творческие способности средствами ИКТ

- Развивать алгоритмическое мышление, способности к формализации. Развивать у детей усидчивость, умения

самореализовываться, чувства долга, и выполнения возложенных обязательств

### *Воспитывающие:*

- Воспитывать чувство ответственности за результаты своего труда; Воспитывать стремление к самоутверждению через освоение цифровой техники и компьютера;

- Воспитывать потребность и умение работать в коллективе прио решении сложных задач;
# **Планируемые результаты:**

ЛИЧНОСТНЫЕ: формирование у учащихся мотивации к обучению, самоорганизации и саморазвитию; развитие познавательных навыков, умений самостоятельно конструировать свои знания;

формирование интереса к выполнению творческих работ (выставок).

МЕТАПРЕДМЕТНЫЕ результатами освоения дополнительной образовательной программы является формирование универсальных учебных действий.

# **Регулятивные УУД**:

- учитывать ориентиры действия в новом материале в сотрудничестве с педагогом;
- планировать своѐ действие в соответствии с поставленной задачей и условиями реализации;
- осуществлять итоговый и пошаговый контроль по результату.

# **Познавательные УУД входит знание**:

- устройства фотоаппаратов;
- влияние света в фотографии;
- основные законы композиции;
- фотографические жанры;
- условия хранения фотоматериалов

# **Коммуникативные УУД:**

- учиться выполнять различные роли в группе (лидера, исполнителя, критика).
- уметь координировать свои усилия с усилиями других;

 договариваться и приходить к общему решению в совместной деятельности, в том числе в ситуации столкновения интересов;

задавать вопросы;

 допускать возможность существования у людей различных точек зрения, в том числе не совпадающих с его собственной, и ориентироваться на позицию партнера в общении и взаимодействии;

учитывать разные мнения и стремиться к координации различных позиций в сотрудничестве.

# **После освоения данной программы обучающиеся научатся:**

- обращаться и работать с фотоаппаратом;
- выполнять фотографическую съемку по основным жанрам фотографии;
- самостоятельно работать над созданием фотографического образа; применять при изготовлении

фотографий элементы дополнительной обработки изображений в графическом редакторе.

По окончании изучения данного курса, учащиеся принимают участие в фотовыставке.

# **Учебно-тематическое планирование**

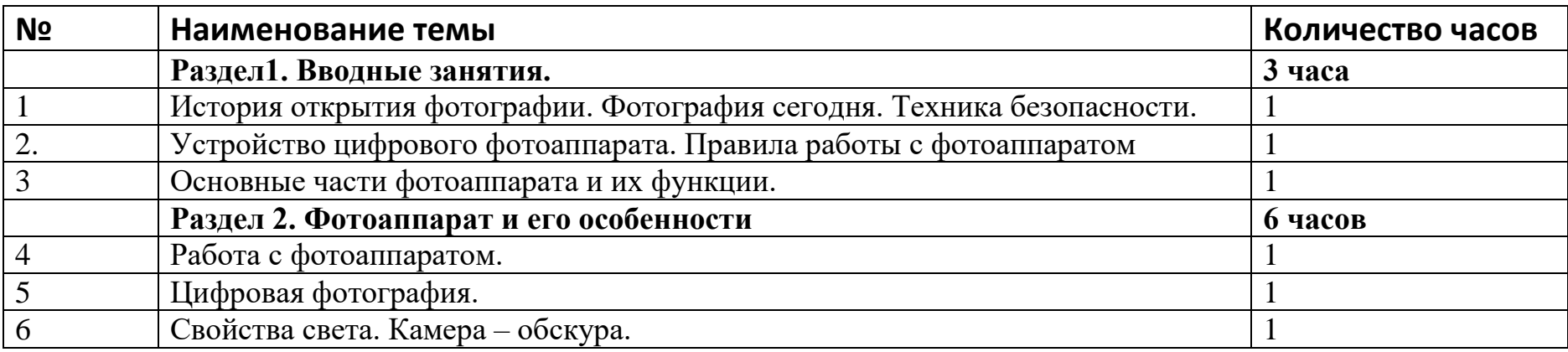

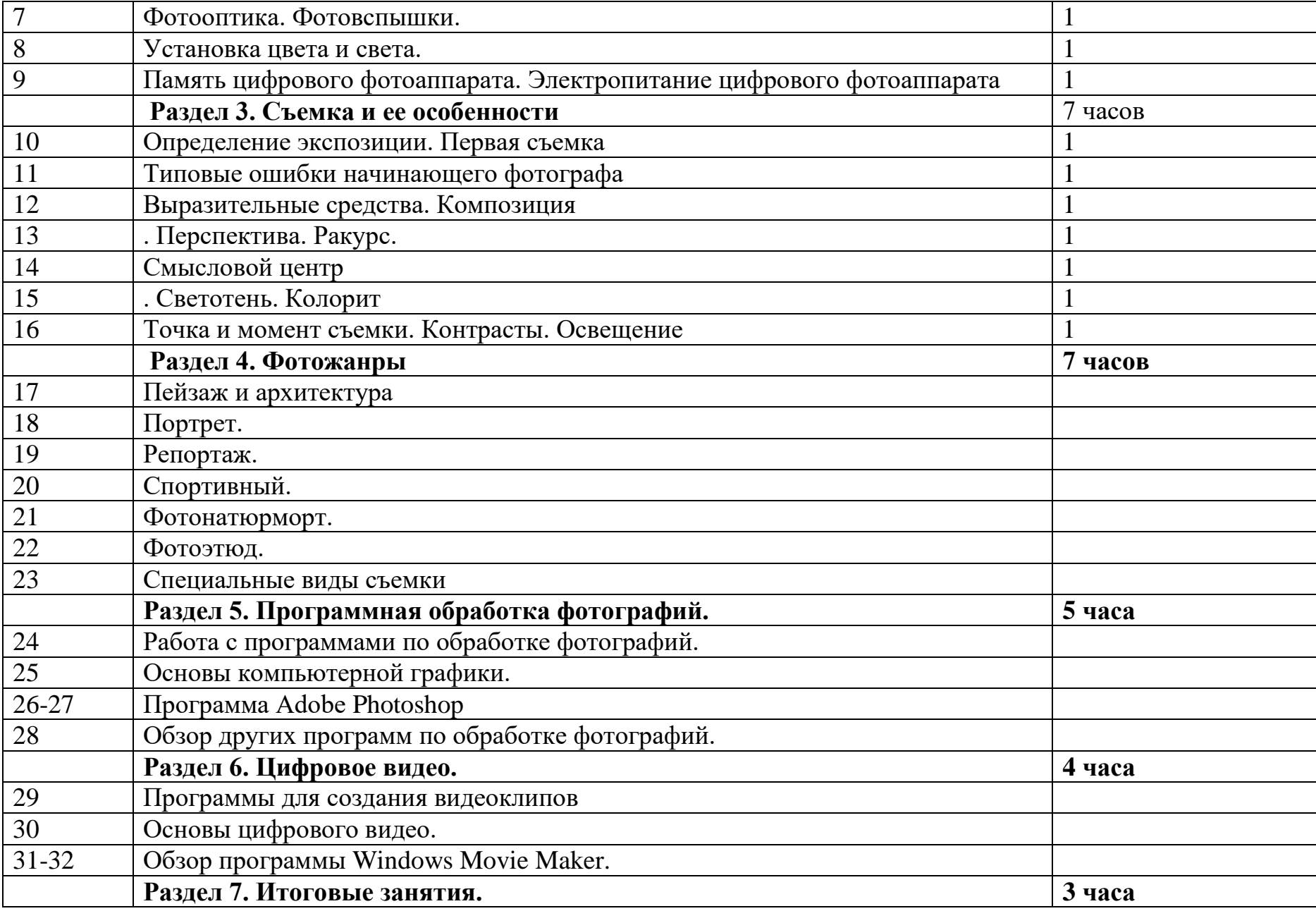

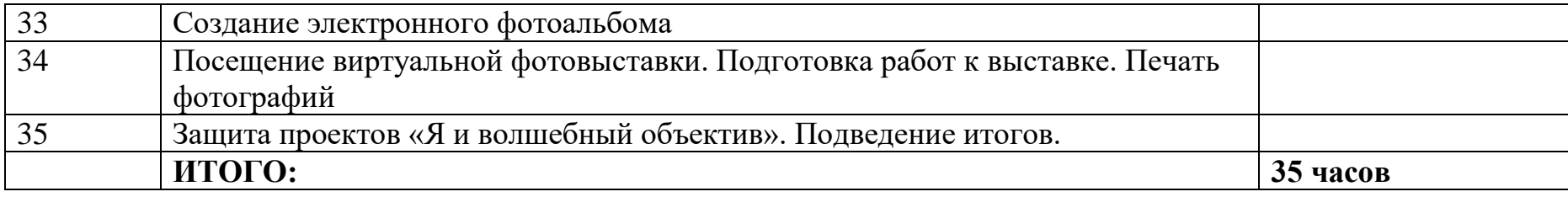

### **Содержание программы**

### **Раздел 1. Вводные занятия.(3 часа)**

**Тема 1**.История открытия фотографии. Фотография сегодня. Техника безопасности.(1ч) Теория: Знакомство с программой обучения. Режим работы кружка. Организационные вопросы. Правила по технике безопасности. Значение фотографии в нашей жизни. Краткие сведения об истории фотографии.Негатив – позитив. Первые в мире снимки.

**Тема 2.** Устройство цифрового фотоаппарата. Правила работы с фотоаппаратом.(1ч) Теория.Устройство цифрового фотоаппарата. Основные части фотоаппарата: объектив, матрица, диафрагма, затвор, пентапризма, видоискатель, светонепроницаемый корпус. Дать общее представление об их назначении.Классификация фотоаппаратов по способу наводки на резкость.Принадлежности для фотосъемки. Правила работы сфотоаппаратом. Практическая работа. Нахождение частей фотоаппарата. Алгоритм работы с фотоаппаратом

**Тема 3**. Основные части фотоаппарата и их функции. (1ч) Теория. Изучение основных частей фотоаппарата (объектив, матрица, диафрагма, затвор, пентапризма, видоискатель, светонепроницаемый корпус), правила работы механизмов, их функция при съемке. Практическая работа: практика съемки с использованием специальных настроек фотоаппарата

### **Раздел 2. Фотоаппарат и его особенности (6 часов)**

**Тема 4.** Работа с фотоаппаратом.(1ч) Теория. Устройство цифрового фотоаппарата. Объективы. Форматы записи снимков и сжатие. Вывод изображений и хранение данных. Карты памяти. Сканирование изображений. Настройка

процесса сканирования. Различные методы цветной печати. Практическая работа. Фотосъемка цифровым фотоаппаратом.

**Тема 5**. Цифровая фотография(1ч) Теория. Области применения цифровой фотографии. Общая характеристика фотокамер. Правила обращения с фотоаппаратом. Основные требования освещения. Возможности фотоаппарата. Практическая работа. Фотосъемка цифровым фотоаппаратом. Просмотр работ на компьютере.

**Тема 6.** Свойства света. Камера – обскура. (1ч) Теория: Сведения о светочувствительных слоях фотографических материалов, о получении изображений при помощи камеры-обскуры. Знакомство учащихся со способами изготовления камер-обскура. Практическая работа: изготовление камеры - обскуры; получение изображения на светочувствительной фотобумаге при помощи камер-обскура 8

**Тема 7**. Фотооптика. Фотовспышки.(1ч) Теория. Экспозиционная автоматика, Фотооптика. Фотовспышки. Установка цвета и света. Фотосъемка на открытом воздухе. Закрепление навыков фотосъемки. Фотосъемка в интерьере. Особенности применения электронных вспышек. Практическая работа. Экскурсии, походы в парк. Фотосъемка в интерьере. Фотосъемка при естественном освещении и с использованием электронных вспышек.

**Тема 8**. Установка цвета и света(1ч) Теория. Естественный и искусственный свет: заполняющий, рисующий моделирующий, контурный, фоновый, отраженный. Выразительные средства при съемке, установки цвета и света. Использование отражателей. Результат действия. Практическая работа. Подбор освещения. Фотосъемка с использованием отражателей.

**Тема 9.** Память цифрового фотоаппарата. Электропитание цифрового фотоаппарата. (1ч) Теория. Память цифрового фотоаппарата. Электропитание цифрового фотоаппарата Практическая работа. Работа с фотоаппаратом, подключение электропитания.

#### **Раздел 3. Съемка и ее особенности (7 часов)**

**Тема 10**. Определение экспозиции. Первая съемка. (1ч) Теория. Определение и установка экспозиции. Влияние искусственного и естественного освещения на экспозицию. Виды экспонометров. Два способа определения экспозиционных параметров. Практическая работа. Расчет экспозиции в разных условиях съемки (в помещении, с выходом на экскурсию).

**Тема 11**. Типовые ошибки начинающего фотографа. (1ч) Теория. Определение типичных ошибок начинающего фотографа. Влияние выбора экспозиции, искусственного и естественного освещения на качество фотографии. Практическая работа. Расчет экспозиции в разных условиях съемки (в помещении, с выходом на экскурсию). Устранение типичных ошибок начинающего фотографа.

**Тема 12**. Выразительные средства. Композиция. (1ч) Теория. Понятие о композиции: перспектива, точка съемки, симметрия, динамика композиции кадра – основные понятия. Практическая работа. Съемка с применением основ композиции

**Тема 13**. Перспектива. Ракурс. (1ч) Теория. Композиция. Перспектива. Ракурс. Практическая работа. Практическая работа: съемка с применением основ композиции, выбора ракурса.

**Тема 14**. Смысловой центр. (1ч) 9 Теория. Определение смыслового центра в кадре. Освещение при съемке. Практическая работа. Съемка с применением основ композиции, определение смыслового центра.

**Тема 15**. Светотень. Колорит. (1ч) Теория. Композиция. Светотень. Колорит. Практическая работа. Использовать выразительные средства при съемке, определение светотени, колорита.

**Тема 16**. Точка и момент съемки. Контрасты. Освещение. (1ч) Теория. Композиция. Точка и момент съемки. Контрасты. Точка и момент съемки Практическая работа. Композиционное построение снимка. Выбор технических средств. Выбор освещения при съемке.

### **Раздел 4. Фотожанры (7 часов**)

**Тема 17**. Пейзаж и архитектура. (1ч) Теория. Жанры фотосъемки. Общее представление. Назначение и сфера применения фотографии. Композиция кадра. Определение смыслового центра в кадре. Освещение при съемке. Разделение на планы. Пейзажная и архитектурная фотосъемка. Практическая работа. Фотосъемка пейзажей и архитектуры.

**Тема 18.** Портрет. (1ч) Теория. Освещение портрета, фон портрета. Виды и формы портрета. Характеристика портрета, сходство с оригиналом, фотограф и модель. Поза, жест, движение, положение рук модели. Тональность и изображение, фотосъемка в интерьере. Задача фотосъемки, точка съемки, композиция и освещение, выбор аппаратуры. Практика. Съемка портрета, с использованием правил.

**Тема 19**. Репортаж. (1ч) Теория. Тематика и содержание репортажного снимка. Постановочный и репортажный (событийный) метод съемки. Серия. Фотоочерк. Принципы сюжетного объединения отдельных снимков. Практическая работа. Репортажная съемка по темам: «Осенние зарисовки», «Природа родного края», «Братья наши меньшие», «Наши зимние забавы», «Досуг», «Зимние чудеса».

**Тема 20**. Спортивный. (1ч) Теория. Тематика и содержание спортивного снимка. Принципы сюжетного объединения отдельных снимков. Практическая работа. Спортивная съемка по темам: «Осенние кросс», «Спортивные соревнования», «Урок физкультуры», «Спортивные достижения».

**Тема 21**. Фотонатюрморт. (1ч) Теория. Натюрморт и его изобразительные возможности. Основные положения теории линейной перспективы и построения объемной формы. 10 Композиционные основы построения натюрморта. Методика работы над натюрмортом. Практическая работа. Съемка натюрморта, с использованием правил съемки.

**Тема 22**. Фотоэтюд. (1ч) Теория. Фотоэтюд и его изобразительные возможности. Методика работы над фотоэтюдом. Практическая работа. Съемка фотоэтюда, с использованием правил съемки.

**Тема 23**. Специальные виды съемки. (1ч) Теория. Композиция. Сложные и простые композиционные построения. Зависимость построения кадра от пропорционального соотношения его границ. Изменение масштаба изображения по отношению к фокусному расстоянию объектива. Выделение сюжетно-тематического центра. Перспективные искажения и способы их устранения. Интерьерная съемка как самостоятельный жанр фотографии. Особенности интерьерной съемки в сочетании с другими видами съемок. Практическая работа. Портретная съемка, фотосъемка пейзажа, архитектуры, натюрмортов, репродукций, фотосъемка скульптуры, рекламная фотография.

#### **Раздел 5. Программная обработка фотографий. (5 часов)**

**Тема 24**. Работа с программами по обработке фотографий. (1ч) Теория. Профессиональные, полупрофессиональные и любительские программы. Стандартные инструменты для обработки изображений. Цветокоррекция. Фотомонтаж. Практика: работы с фотографическими программами, цифровыми камерами, обработка полученных изображений.

**Тема 25**. Основы компьютерной графики. (1ч) Теория. Применение новых технологий для редактирования фотоизображений. Компьютерная графика. Практическая работа. Обработка фотографий в графическом редакторе.

**Тема 26-27**. Программа AdobePhotoshop. (2ч) Теория. Применение новых технологий для редактирования фотоизображений. Устройства позволяющие ввести фотоизображения в компьютер. Средства редактирования

фотоизображения на компьютере. Графический редактор AdobePhotoshop. Практическая работа. Обработка изображений в программе «AdobePhotoshop». Кадрирование, тональная и цветовая коррекция. Устранение ошибок, допущенных при съемке. Оформление работ в фотопрограммах.

**Тема 28**. Обзор других программ по обработке фотографий. (1ч) 11 Теория. Применение новых технологий для редактирования фотоизображений. Средства редактирования фотоизображения на компьютере. Графический редактор «ImageZone». Практическая работа. Знакомство с техническими возможностями программ - редактирование, настройка изображения и цвета, изменение размера фото, обрезка, поворот. Обработка изображений в программе «ImageZone».

### **Раздел 6. Цифровое видео (4 часа)**

**Тема 29**. Программы для создания видеоклипов. (1ч) Теория. Обсуждение тем фильмов. Подбор материала. Используемые программы. Практическая работа. Фотосъемка по выбранной теме, коррекция снимков. Монтаж фотофильмов.

**Тема 30**. Основы цифрового видео. (1ч) Теория: Части фотокамеры - монитор, диск выбора режимов, перемещение по меню; спусковая кнопка, затвора. Практическая работа: съемка видео с помощью фотоаппарата

**Тема 31-32**. Обзор программы WindowsMovieMaker. (2ч) Теория. Основы цифрового видео. Программа WindowsMovieMaker. Программа PinnacleStudio. Практическая работа. Создание роликов. Выполнение упражнений и ознакомление в программе WindowsMovie Maker, в программе PinnacleStudio. Презентация видеоклипов.

#### **Раздел 7. Итоговые занятия.(3 часа)**

**Тема 33**. Создание электронного фотоальбома. (1ч) Теория. Знакомство со способами составления личных творческих фотоархивов. Практическая работа. Оформление накопительных папок с авторскими работами.

**Тема 34.** Посещение виртуальной фотовыставки. Подготовка работ к выставке. Печать фотографий. (1ч) Теория. Виртуальная выставка. Требования к снимкам для фотовыставки. Способы оформления. Практическая работа. Оформление индивидуальных выставочных фотографий. Анализ выставочных фотографий, проведение итогов,поощрение лучших авторов работ.

**Тема 35**. Защита проектов «Я и волшебный объектив» (3ч) Практическая работа. Защита проектов «Я и волшебный объектив».Подведение итогов работы кружка за учебный год.

#### **Контрольно-оценочные средства**

Диагностика позволяет отслеживать результаты деятельности учащихся. Их уровень развития в соответствии с программой. При этом на каждом занятии дети сами оценивают работу друг друга. После чего делают выводы, как работала группа в целом и каждый в отдельности.

Результативность программы «Волшебный объектив» определяется диагностическими исследованиями, которые проходят в три этапа. *Начальная диагностика* проводится в начале года обучения. Ее результаты позволяют определить уровень развития практических навыков и разделить детей на уровни мастерства. Это деление обеспечивает личностноориентированный подход в процессе занятия.

*Контрольная диагностика* проводится в конце первого полугодия и позволяет проследить результат усвоения практического навыка. *Итоговая диагностика* проводится в конце обучения, позволяет проследить усвоение знаний, умений, навыков, полученных по данной программе.

По итогам диагностического исследования, анализа творческой активности (участие в выставках, конкурсах, фестивалях), защита проекта «Я и волшебный объектив»

# **Материально-технические условия реализации программы дополнительного образования технической направленности**

#### **Аппаратное и техническое обеспечение:**

Рабочее место обучающегося: Ноутбуки мобильного класса - 10 шт.

Рабочее место наставника: презентационное оборудование с возможностью подключения к компьютеру — 1 комплект; маркерная доска, соответствующий набор письменных принадлежностей — 1 шт.; единая сеть Wi-Fi.

3D принтер

МФУ (принтер, сканер, копир.)

Ноутбук виртуальной реальности;

Шлем виртуальной реальности

Квадрокоптер, тип 1

Квадрокоптер, тип 2

Смартфон

Фотоаппарат с объективом

Карта памяти для фотоаппарата

Микрофон

Штатив

Клеевой пистолет с набором стержней

Канцелярские ножи

**Программное обеспечение:**

- − офисное программное обеспечение;
- − фотограмметрическое программное обеспечение;
- − графический редактор.

# **Расходные материалы:**

бумага А4 для рисования и распечатки; бумага А3 для рисования;

набор простых карандашей — по количеству обучающихся;

набор чёрных шариковых ручек — по количеству обучающихся;

клей ПВА.; клей-карандаш — по количеству обучающихся;

скотч прозрачный/матовый — 2 шт.;

скотч двусторонний — 2 шт.;

картон/гофрокартон для макетирования —  $1200*800$  мм, по одному листу на двух обучающихся;

нож макетный — по количеству обучающихся;

лезвия для ножа сменные 18 мм — 2 шт.;

ножницы — по количеству обучающихся;

коврик для резки картона — по количеству обучающихся;

PLA-пластик 1,75 REC нескольких цветов.